# R\_21\_5.R

#### r1467469

#### 2022-05-22

```
# Installing packages
install.packages("readxl")
## Installing package into '/cloud/lib/x86_64-pc-linux-gnu-library/4.2'
## (as 'lib' is unspecified)
install.packages("lmtest")
## Installing package into '/cloud/lib/x86_64-pc-linux-gnu-library/4.2'
## (as 'lib' is unspecified)
install.packages("stargazer")
## Installing package into '/cloud/lib/x86_64-pc-linux-gnu-library/4.2'
## (as 'lib' is unspecified)
install.packages("car")
## Installing package into '/cloud/lib/x86_64-pc-linux-gnu-library/4.2'
## (as 'lib' is unspecified)
install.packages("tseries")
## Installing package into '/cloud/lib/x86_64-pc-linux-gnu-library/4.2'
## (as 'lib' is unspecified)
install.packages("ggplot2")
## Installing package into '/cloud/lib/x86_64-pc-linux-gnu-library/4.2'
## (as 'lib' is unspecified)
install.packages("sandwich")
## Installing package into '/cloud/lib/x86_64-pc-linux-gnu-library/4.2'
## (as 'lib' is unspecified)
install.packages("dplyr")
## Installing package into '/cloud/lib/x86_64-pc-linux-gnu-library/4.2'
## (as 'lib' is unspecified)
install.packages("olsrr")
## Installing package into '/cloud/lib/x86_64-pc-linux-gnu-library/4.2'
## (as 'lib' is unspecified)
```

```
install.packages("lmtest")
```

```
## Installing package into '/cloud/lib/x86 64-pc-linux-gnu-library/4.2'
## (as 'lib' is unspecified)
install.packages("gvlma")
## Installing package into '/cloud/lib/x86_64-pc-linux-gnu-library/4.2'
## (as 'lib' is unspecified)
install.packages("boot")
## Installing package into '/cloud/lib/x86_64-pc-linux-gnu-library/4.2'
## (as 'lib' is unspecified)
install.packages("skedastic")
## Installing package into '/cloud/lib/x86_64-pc-linux-gnu-library/4.2'
## (as 'lib' is unspecified)
install.packages("rcompanion")
## Installing package into '/cloud/lib/x86_64-pc-linux-gnu-library/4.2'
## (as 'lib' is unspecified)
install.packages("ggfortify")
## Installing package into '/cloud/lib/x86_64-pc-linux-gnu-library/4.2'
## (as 'lib' is unspecified)
# Loading packages
library('readxl')
library('lmtest')
## Loading required package: zoo
##
## Attaching package: 'zoo'
## The following objects are masked from 'package:base':
##
## as.Date, as.Date.numeric
library('stargazer')
##
## Please cite as:
## Hlavac, Marek (2022). stargazer: Well-Formatted Regression and Summary Statistics Tables.
## R package version 5.2.3. https://CRAN.R-project.org/package=stargazer
library('car')
## Loading required package: carData
library('tseries')
## Registered S3 method overwritten by 'quantmod':
## method from
## as.zoo.data.frame zoo
```

```
2
```

```
library('ggplot2')
library('sandwich')
library('dplyr')
##
## Attaching package: 'dplyr'
## The following object is masked from 'package:car':
##
## recode
## The following objects are masked from 'package:stats':
##
## filter, lag
## The following objects are masked from 'package:base':
##
## intersect, setdiff, setequal, union
library('olsrr')
##
## Attaching package: 'olsrr'
## The following object is masked from 'package:datasets':
##
## rivers
library('lmtest')
library('gvlma')
library('boot')
##
## Attaching package: 'boot'
## The following object is masked from 'package:car':
##
## logit
library('skedastic')
library('rcompanion')
library('ggfortify')
# Importing Datasets
Euronext = read_excel("10.5.22 - filterr.xlsx", sheet = "Data")
Amsterdam = read_excel("10.5.22 - filtrert.xlsx", sheet = "Amsterdam")
Brussels = read_excel("10.5.22 - filtrert.xlsx", sheet = "Brussels")
Paris = read_excel("10.5.22 - filtrert.xlsx", sheet = "Paris")
## underpricing significance test
# Euronext
mean(Euronext$MAR) # mean = 0.03017339
```
## [1] 0.03017339

```
median(Euronext$MAR) # median = 0.01212248
## [1] 0.01212248
t.test(Euronext$MAR) # P-value = 4.751e-05, t-stat = 4.1724
##
## One Sample t-test
##
## data: Euronext$MAR
## t = 4.1724, df = 174, p-value = 4.751e-05
## alternative hypothesis: true mean is not equal to 0
## 95 percent confidence interval:
## 0.01590033 0.04444646
## sample estimates:
## mean of x
## 0.03017339
wilcox.test(Euronext$MAR) # p-value = 0.000203, V = 10194
##
## Wilcoxon signed rank test with continuity correction
##
## data: Euronext$MAR
## V = 10194, p-value = 0.000203
## alternative hypothesis: true location is not equal to 0
# Amsterdam
mean(Amsterdam$MAR) # mean = 0.05139293
## [1] 0.05139293
median(Amsterdam$MAR) # median = 0.025018
## [1] 0.025018
t.test(Amsterdam$MAR) # p-value = 0.0055336, t-stat = 2.983
##
## One Sample t-test
##
## data: Amsterdam$MAR
## t = 2.983, df = 33, p-value = 0.005336
## alternative hypothesis: true mean is not equal to 0
## 95 percent confidence interval:
## 0.01634056 0.08644531
## sample estimates:
## mean of x
## 0.05139293
wilcox.test(Amsterdam$MAR) # p-value = 0.0007819, V = 487
##
## Wilcoxon signed rank exact test
##
## data: Amsterdam$MAR
## V = 487, p-value = 0.0007819
## alternative hypothesis: true location is not equal to 0
```
*# Brussels* mean(Brussels\$MAR) *# mean = 0.02295195* ## [1] 0.02295195 median(Brussels\$MAR) *# median = 0.02717771* ## [1] 0.02717771 t.test(Brussels\$MAR) *# p-value = 0.1395, t-stat = 1.5333* ## ## One Sample t-test ## ## data: Brussels\$MAR ##  $t = 1.5333$ , df = 22, p-value = 0.1395 ## alternative hypothesis: true mean is not equal to 0 ## 95 percent confidence interval: ## -0.008091317 0.053995218 ## sample estimates: ## mean of x ## 0.02295195 wilcox.test(Brussels\$MAR) *# p-value = 0.2226, V = 179* ## ## Wilcoxon signed rank exact test ## ## data: Brussels\$MAR ## V = 179, p-value = 0.2226 ## alternative hypothesis: true location is not equal to 0 *# Paris* mean(Paris\$MAR) *# mean = 0.02546686* ## [1] 0.02546686 median(Paris\$MAR) *# median = 0.007833142* ## [1] 0.007833142 t.test(Paris\$MAR) *# p-value = 0.005662, t-stat = 2.8188* ## ## One Sample t-test ## ## data: Paris\$MAR ## t = 2.8188, df = 117, p-value = 0.005662 ## alternative hypothesis: true mean is not equal to 0 ## 95 percent confidence interval: ## 0.007574354 0.043359366 ## sample estimates: ## mean of x ## 0.02546686 wilcox.test(Paris\$MAR) *# p-value = 0.03022, V = 4318*

## Wilcoxon signed rank test with continuity correction

##

```
##
## data: Paris$MAR
## V = 4318, p-value = 0.03022
## alternative hypothesis: true location is not equal to 0
## Normality tests --> SW + JB: normally distributed if p-value > 0.05
# Euronext
shapiro.test(Euronext$MAR) # p-value = 1.1901e-12
##
## Shapiro-Wilk normality test
##
## data: Euronext$MAR
## W = 0.84285, p-value = 1.901e-12
jarque.bera.test(Euronext$MAR) # p-value < 2.2e-16
##
## Jarque Bera Test
##
## data: Euronext$MAR
## X-squared = 332.79, df = 2, p-value < 2.2e-16
# Amsterdam
shapiro.test(Amsterdam$MAR) # p-value = 2.343e-06
##
## Shapiro-Wilk normality test
##
## data: Amsterdam$MAR
## W = 0.74225, p-value = 2.343e-06
jarque.bera.test(Amsterdam$MAR) # p-value < 2.2e-16
##
## Jarque Bera Test
##
## data: Amsterdam$MAR
## X-squared = 105.51, df = 2, p-value < 2.2e-16# Brussels
shapiro.test(Brussels$MAR) # p-value = 0.6072
##
## Shapiro-Wilk normality test
##
## data: Brussels$MAR
## W = 0.96655, p-value = 0.6072
jarque.bera.test(Brussels$MAR) # p-value = 0.6339
##
## Jarque Bera Test
##
## data: Brussels$MAR
```

```
## X-squared = 0.91165, df = 2, p-value = 0.6339
```

```
# Paris
shapiro.test(Paris$MAR) # p-value = 3.392e-10
##
## Shapiro-Wilk normality test
##
## data: Paris$MAR
## W = 0.83397, p-value = 3.392e-10
jarque.bera.test(Paris$MAR) # p-value < 2.2e-16
##
## Jarque Bera Test
##
## data: Paris$MAR
## X-squared = 188.14, df = 2, p-value < 2.2e-16
## Regressions for entire sample
# Model 1
Model1_Euronext = lm(MAR ~ LN_age + LN_OfferSize + Tech + Rank + Technique+ Sentiment + HC + VC, data = Euronext)
Model2_Euronext = lm(MAR ~ LN_age + LN_OfferSize + Tech + Rank + Technique
                    + Sentiment + HC + VC + Marketreturn + Marketvolatility, data = Euronext)
Model3_Euronext = lm(MAR ~ LN_age + LN_OfferSize + Tech + Rank + Technique
                    + Sentiment + HC + VC + Marketreturn + Marketvolatility
                    + Dummy2014 + Dummy2015 + Dummy2016 + Dummy2017 + Dummy2018 + Dummy2019 + Dummy202
# Heteroscedasticity test --> if p-value > 0.05 == homosked
bptest(Model1_Euronext) # p-value = 0.1154
##
## studentized Breusch-Pagan test
##
## data: Model1_Euronext
## BP = 12.898, df = 8, p-value = 0.1154
white_lm(Model1_Euronext) # p-value = 0.227
## # A tibble: 1 x 5
## statistic p.value parameter method alternative
## <dbl> <dbl> <dbl> <chr> <chr>
## 1 19.9 0.227 16 White's Test greater
bptest(Model2_Euronext) # p-value = 0.2183
##
## studentized Breusch-Pagan test
##
## data: Model2_Euronext
## BP = 13.097, df = 10, p-value = 0.2183
```
white\_lm(Model2\_Euronext) *# p-value = 0.382* ## # A tibble: 1 x 5 ## statistic p.value parameter method alternative ## <dbl> <dbl> <dbl> <chr> <chr> ## 1 21.3 0.382 20 White's Test greater bptest(Model3\_Euronext) *# p-value = 0.2882* ## ## studentized Breusch-Pagan test ## ## data: Model3\_Euronext ## BP = 19.731, df = 17, p-value = 0.2882 white\_lm(Model3\_Euronext) *# p-value = 0.906* ## # A tibble: 1 x 5 ## statistic p.value parameter method alternative ## <dbl> <dbl> <dbl> <chr> <chr> ## 1 23.7 0.906 34 White's Test greater *# Normality of Residuals* jarque.bera.test(Model1\_Euronext\$residuals) *# P-value < 2.2e-16 --> Non-normal* ## ## Jarque Bera Test ## ## data: Model1\_Euronext\$residuals ## X-squared = 330.01, df = 2, p-value < 2.2e-16 plotNormalDensity(Model1\_Euronext\$residuals)

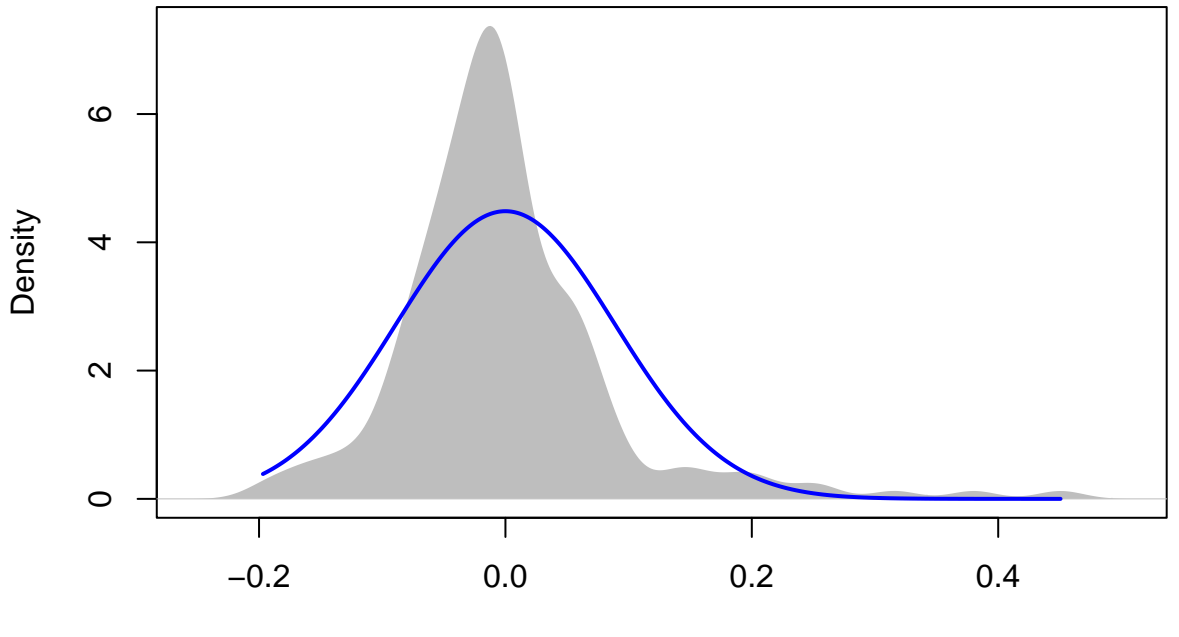

 $N = 175$  Bandwidth = 0.01861

plotNormalHistogram(Model1\_Euronext\$residuals)

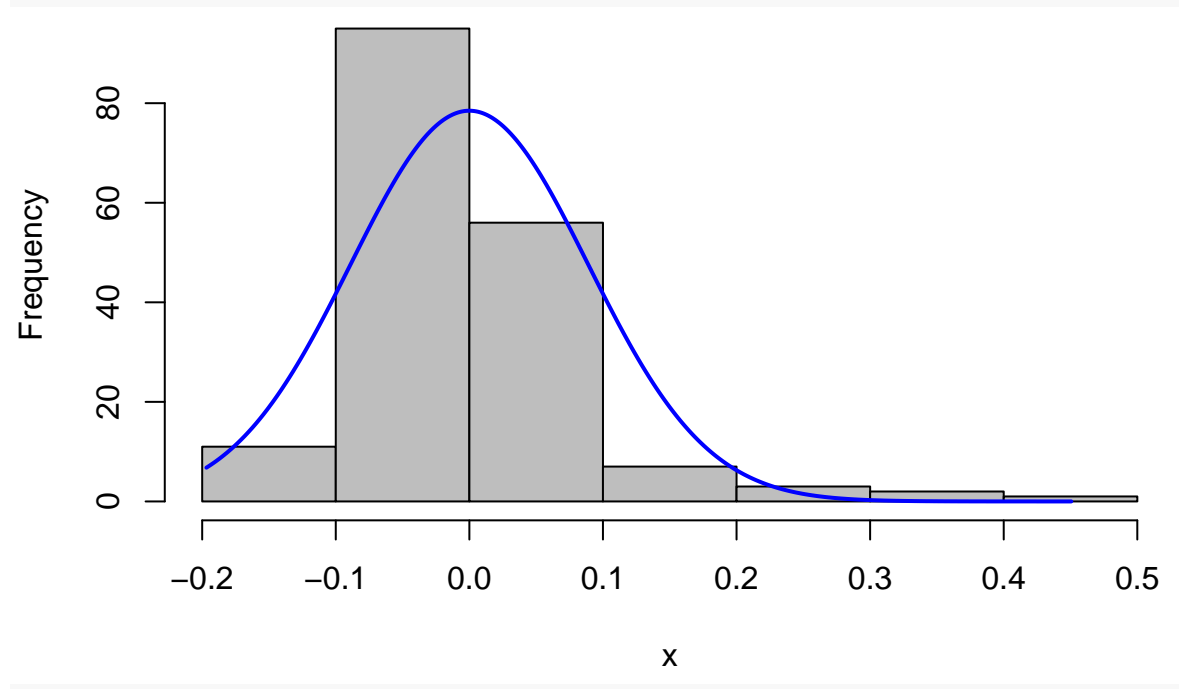

jarque.bera.test(Model2\_Euronext\$residuals) *# P-value < 2.2e-16 --> Non-normal*

##

## Jarque Bera Test

##

- ## data: Model2\_Euronext\$residuals
- ## X-squared = 333.56, df = 2, p-value < 2.2e-16

```
plotNormalDensity(Model2_Euronext$residuals)
```
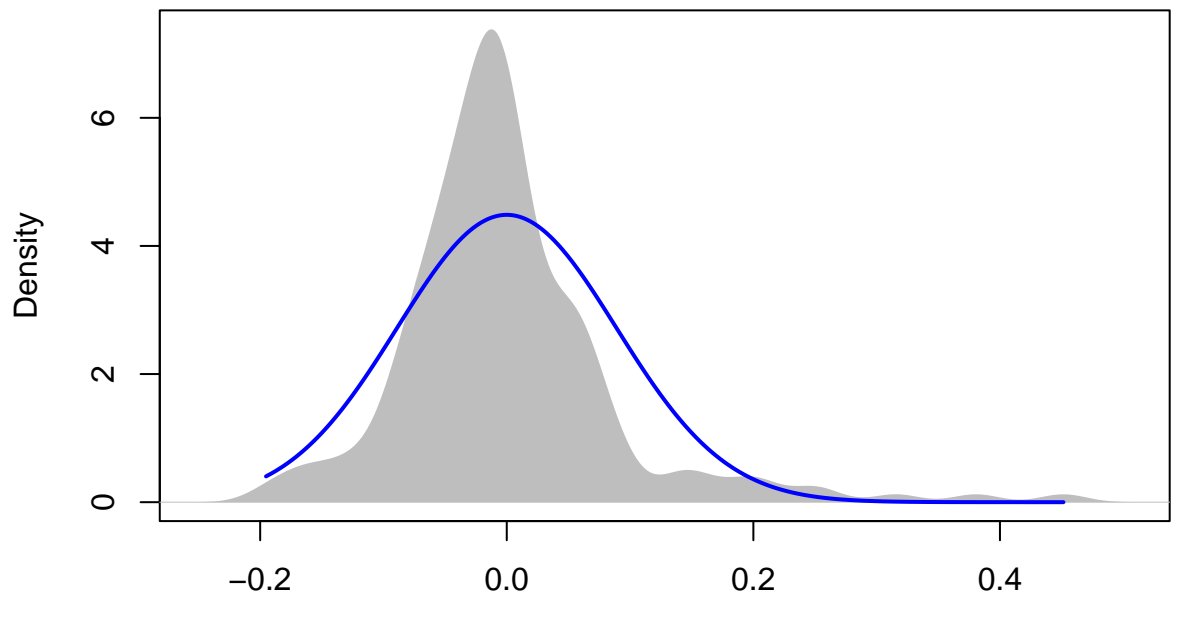

 $N = 175$  Bandwidth = 0.01861

plotNormalHistogram(Model2\_Euronext\$residuals)

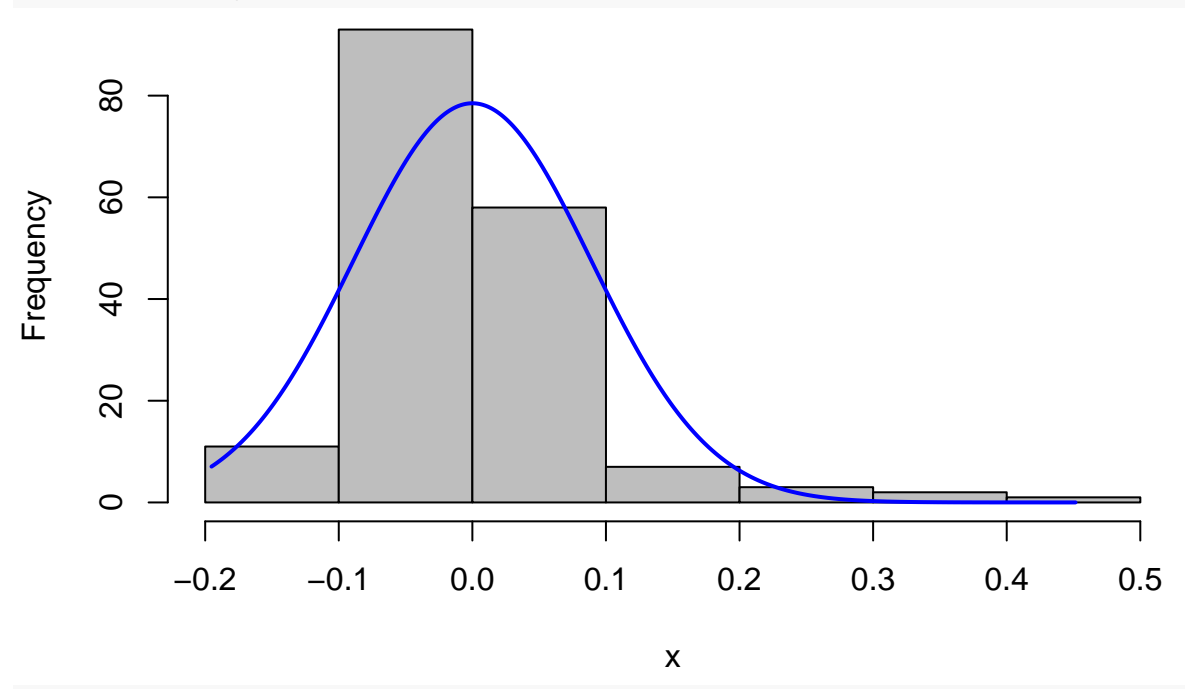

jarque.bera.test(Model3\_Euronext\$residuals) *# P-value < 2.2e-16 --> Non-normal*

##

## Jarque Bera Test

##

## data: Model3\_Euronext\$residuals

## X-squared = 254.65, df = 2, p-value < 2.2e-16

plotNormalDensity(Model3\_Euronext\$residuals)

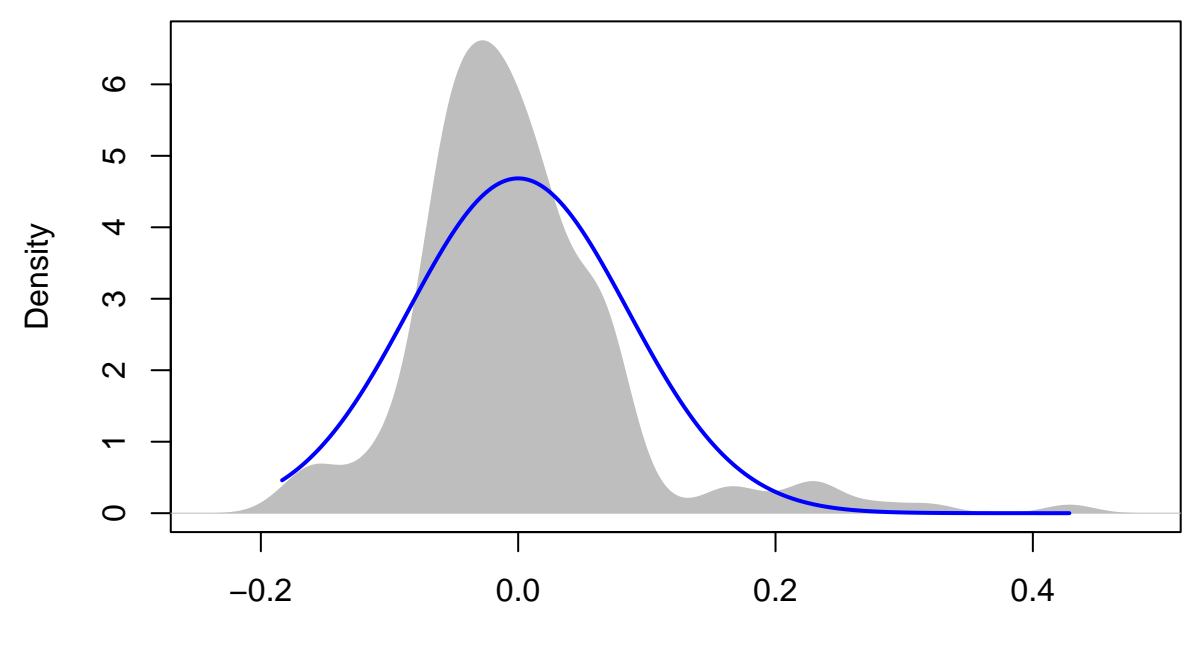

 $N = 175$  Bandwidth = 0.01914

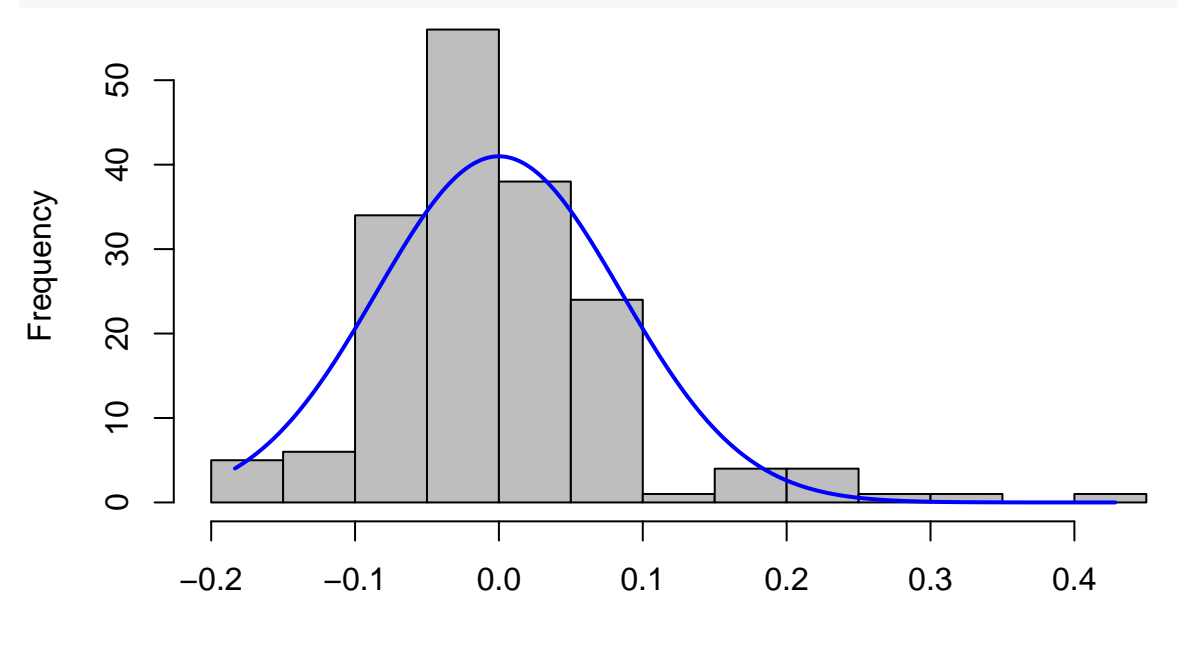

x

#### *# multicollinearity*

ols\_vif\_tol(Model1\_Euronext) *# all good*

```
## Variables Tolerance VIF
## 1 LN_age 0.8261668 1.210409
## 2 LN_OfferSize 0.5949145 1.680914
## 3 Tech 0.9729079 1.027847
## 4 Rank 0.6601647 1.514773
      Technique 0.9067247 1.102871
## 6 Sentiment 0.9771633 1.023370
## 7 HC 0.8791107 1.137513
## 8 VC 0.9073228 1.102144
```
ols\_vif\_tol(Model2\_Euronext) *# all good*

```
## Variables Tolerance VIF
## 1 LN_age 0.8252731 1.211720
## 2 LN_OfferSize 0.5910844 1.691806
              Tech 0.9550713 1.047042
## 4 Rank 0.6586139 1.518340
## 5 Technique 0.9026506 1.107848
## 6 Sentiment 0.8526486 1.172816
## 7 HC 0.8668501 1.153602
## 8 VC 0.9010899 1.109767
## 9 Marketreturn 0.9471755 1.055771
## 10 Marketvolatility 0.8247133 1.212543
ols_vif_tol(Model3_Euronext) # all good
```
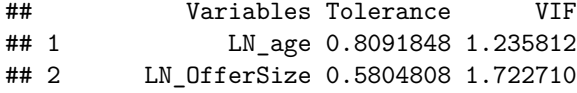

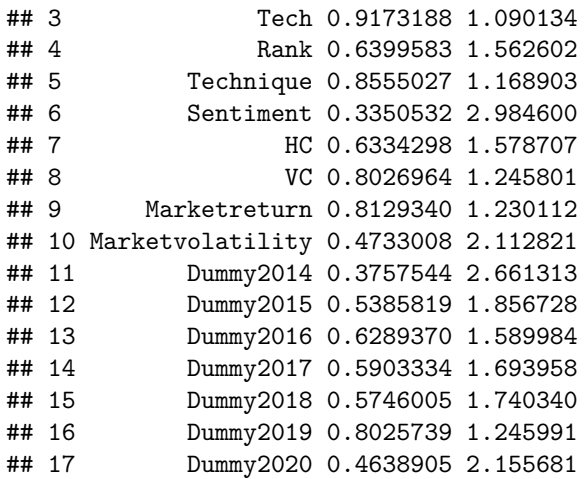

*# Regression Model Diagnostics* autoplot(Model1\_Euronext)

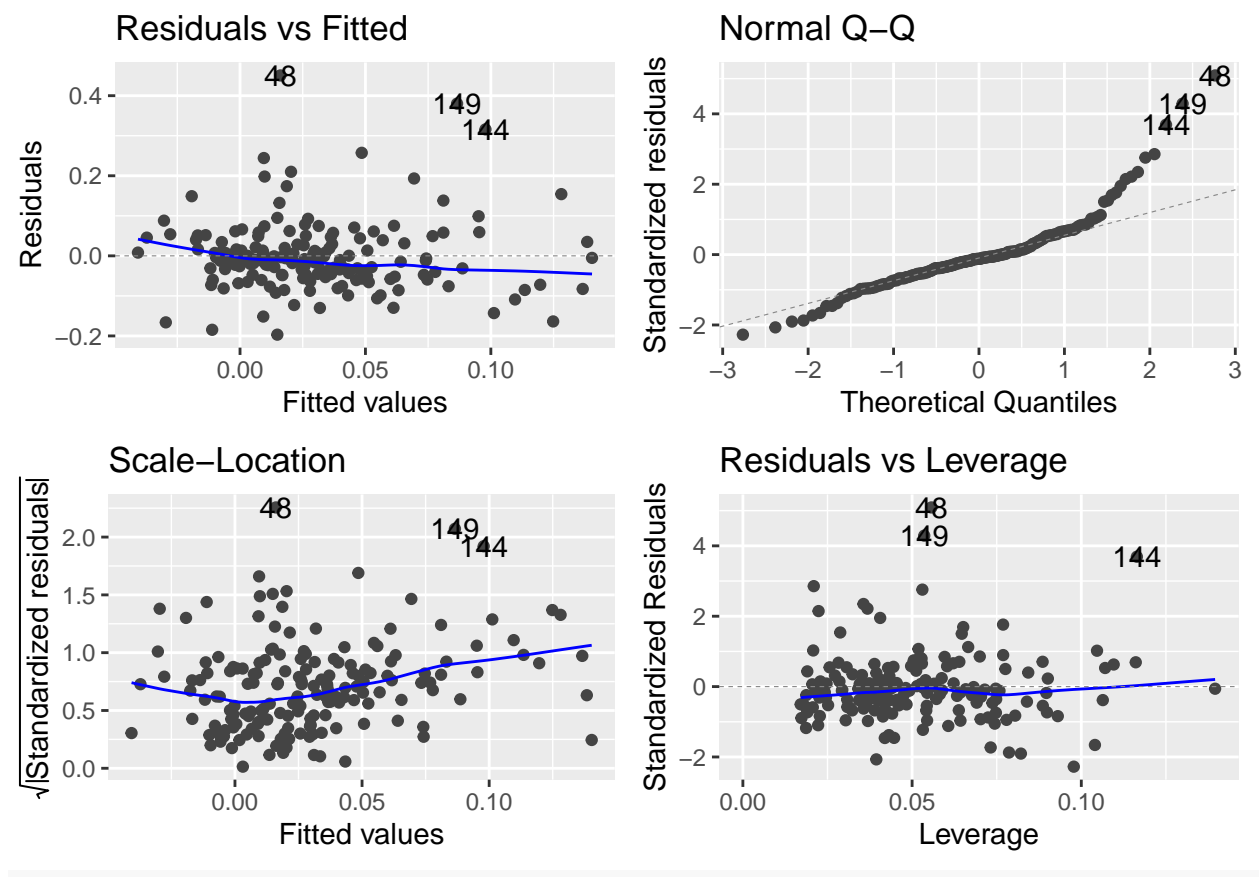

autoplot(Model2\_Euronext)

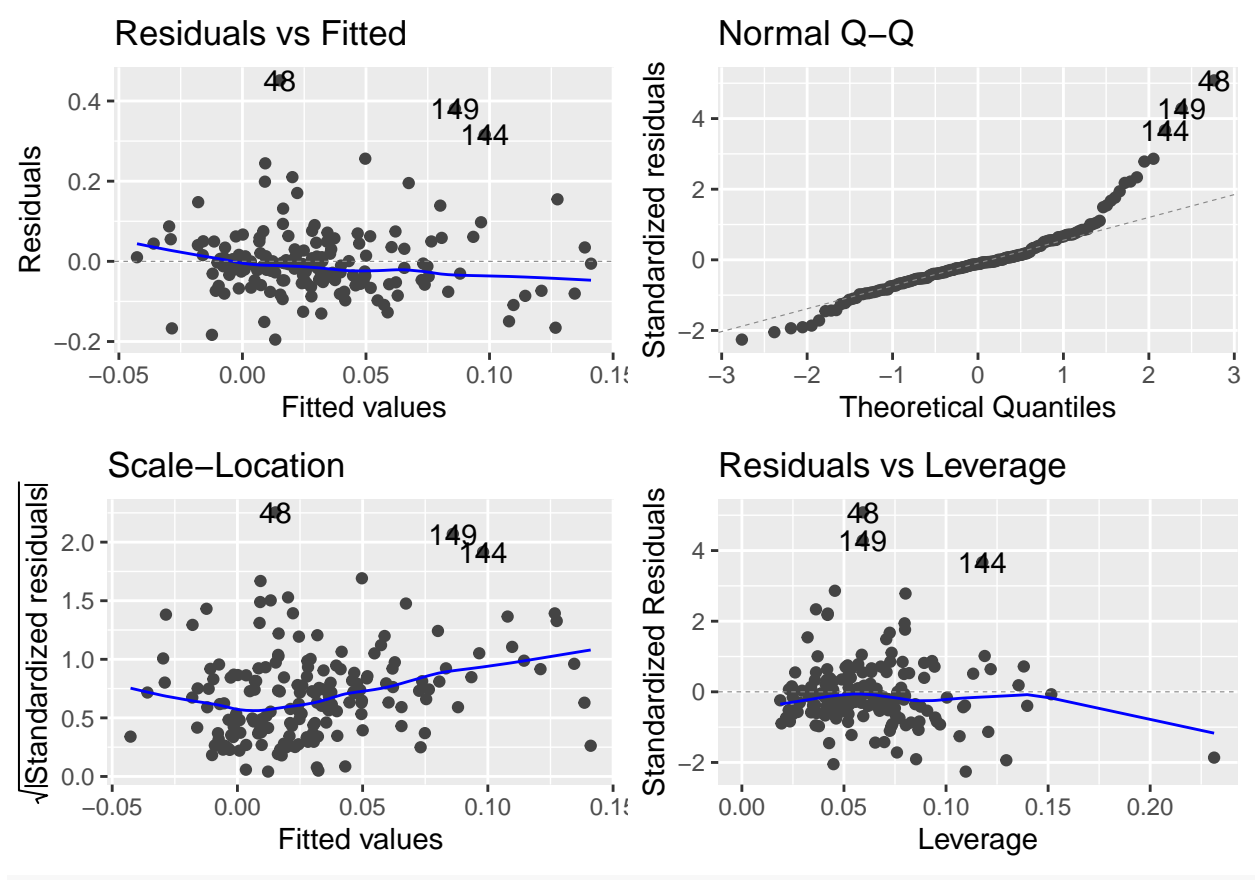

autoplot(Model2\_Euronext)

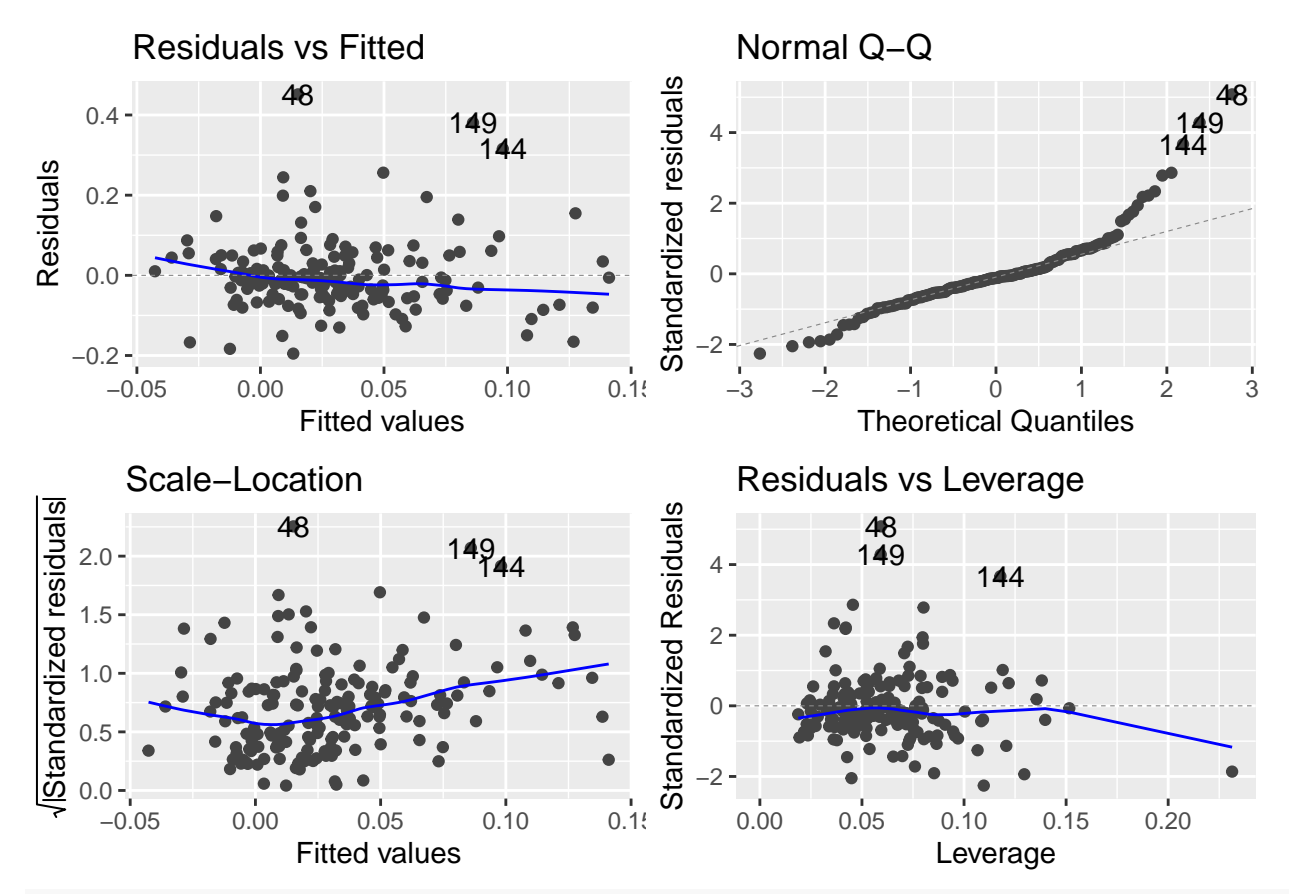

# *# List of models*

stargazer(Model1\_Euronext, Model2\_Euronext, Model3\_Euronext, type = "text")

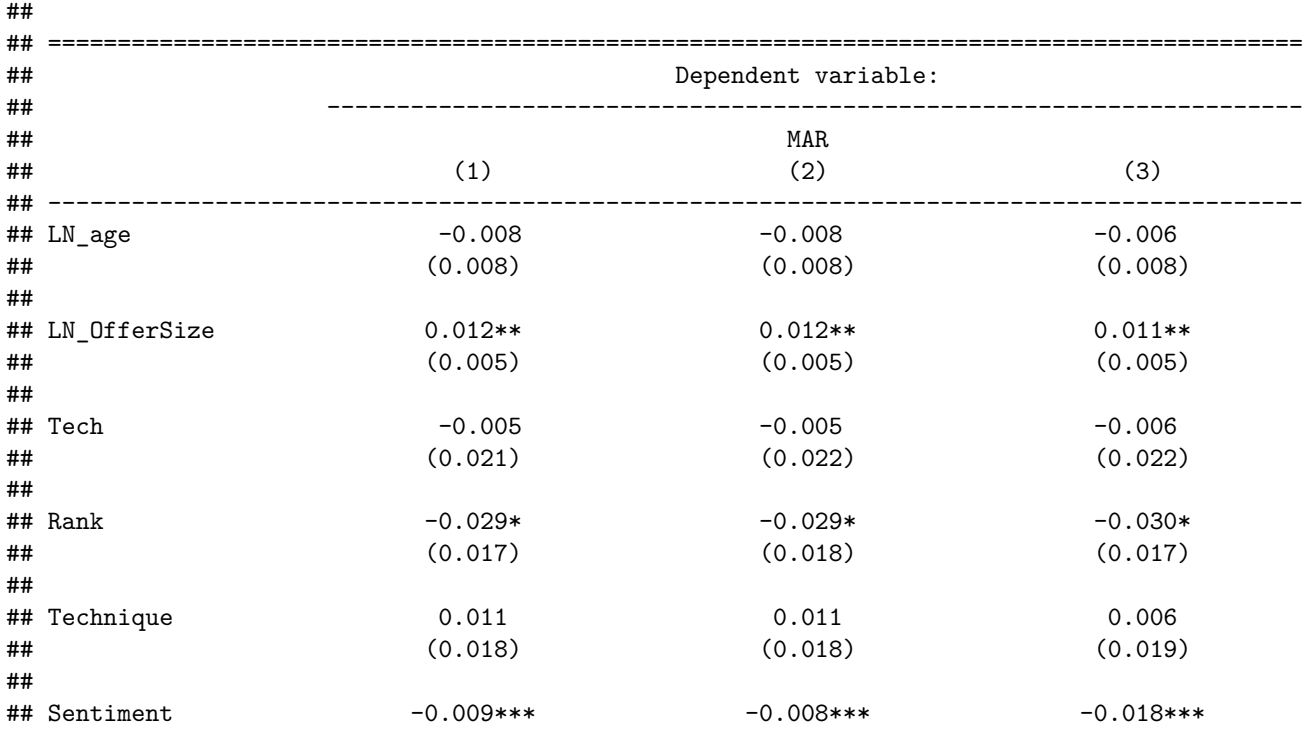

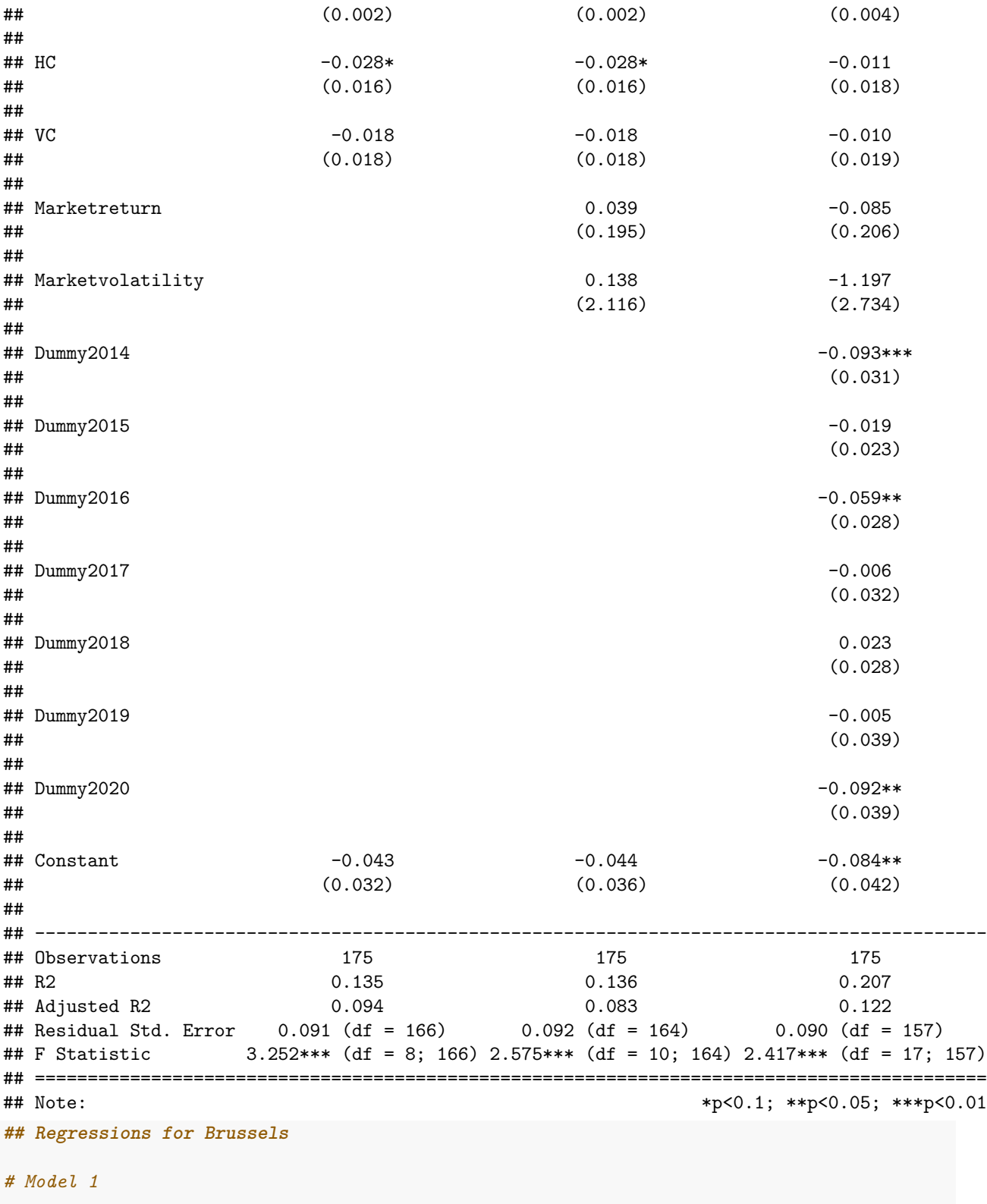

Model1\_Brussels = lm(MAR ~ LN\_age + LN\_OfferSize + Tech + Technique + Sentiment + HC + VC, data = Brussels)

```
Model2_Brussels = lm(MAR ~ LN_age + LN_OfferSize + Tech + Technique
                   + Sentiment + HC + VC + Marketreturn + Marketvolatility, data = Brussels)
Model3_Brussels = lm(MAR ~ LN_age + LN_OfferSize + Tech + Technique
                   + Sentiment + HC + VC + Marketreturn + Marketvolatility
                   + Dummy2014 + Dummy2015 + Dummy2016 + Dummy2017 + Dummy2018 + Dummy2019, data = Br
# Heteroscedasticity test --> if p-value > 0.05 == homosked
bptest(Model1_Brussels) # p-value = 0.3092
##
## studentized Breusch-Pagan test
##
## data: Model1_Brussels
## BP = 8.2728, df = 7, p-value = 0.3092
white_lm(Model1_Brussels) # p-value = 0.783
## # A tibble: 1 x 5
## statistic p.value parameter method alternative
## <dbl> <dbl> <dbl> <chr> <chr>
## 1 9.02 0.830 14 White's Test greater
bptest(Model2_Brussels) # p-value = 0.4537
##
## studentized Breusch-Pagan test
##
## data: Model2_Brussels
## BP = 8.8233, df = 9, p-value = 0.4537
white_lm(Model2_Brussels) # p-value = 0.570
## # A tibble: 1 x 5
## statistic p.value parameter method alternative
## <dbl> <dbl> <dbl> <chr> <chr>
## 1 16.3 0.571 18 White's Test greater
bptest(Model3_Brussels) # p-value = 0.2061
##
## studentized Breusch-Pagan test
##
## data: Model3_Brussels
## BP = 19.17, df = 15, p-value = 0.2061
white_lm(Model3_Brussels) # p-value = 0.924
## # A tibble: 1 x 5
## statistic p.value parameter method alternative
## <dbl> <dbl> <dbl> <chr> <chr>
## 1 21.3 0.878 30 White's Test greater
# Normality of Residuals
jarque.bera.test(Model1_Brussels$residuals) # P-value = 0.7565 --> Normally distributed
```

```
##
## Jarque Bera Test
##
## data: Model1_Brussels$residuals
## X-squared = 0.5581, df = 2, p-value = 0.7565
plotNormalDensity(Model1_Brussels$residuals)
```
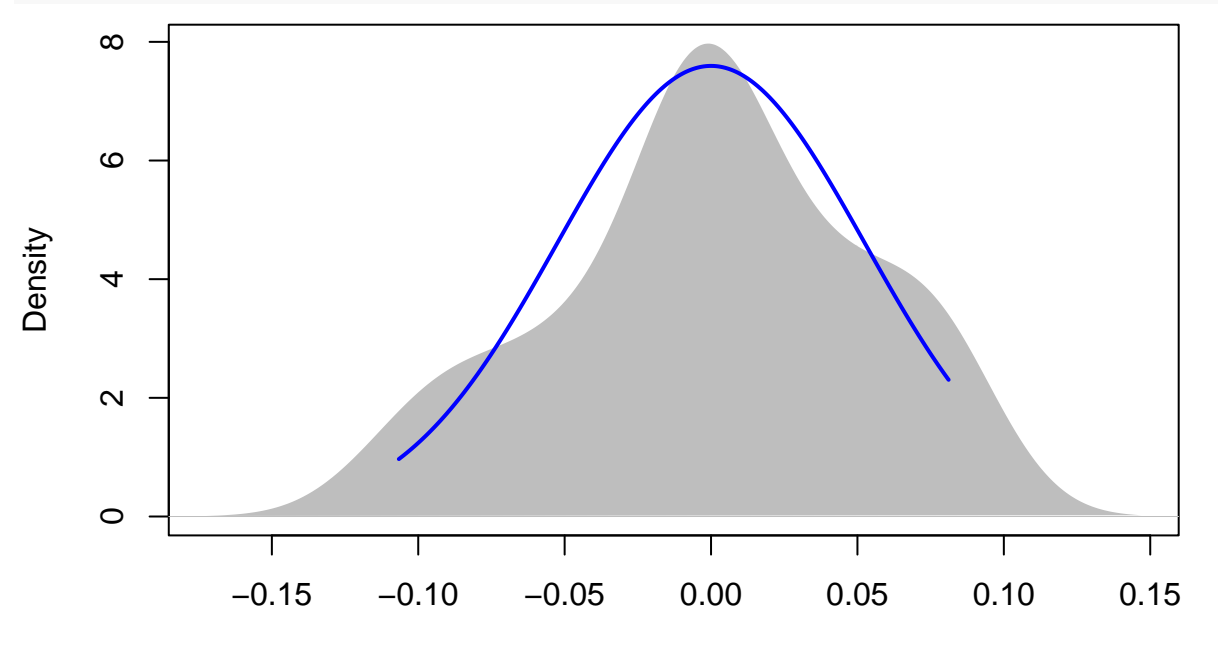

 $N = 23$  Bandwidth = 0.02193

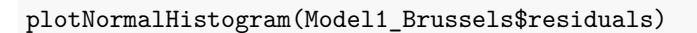

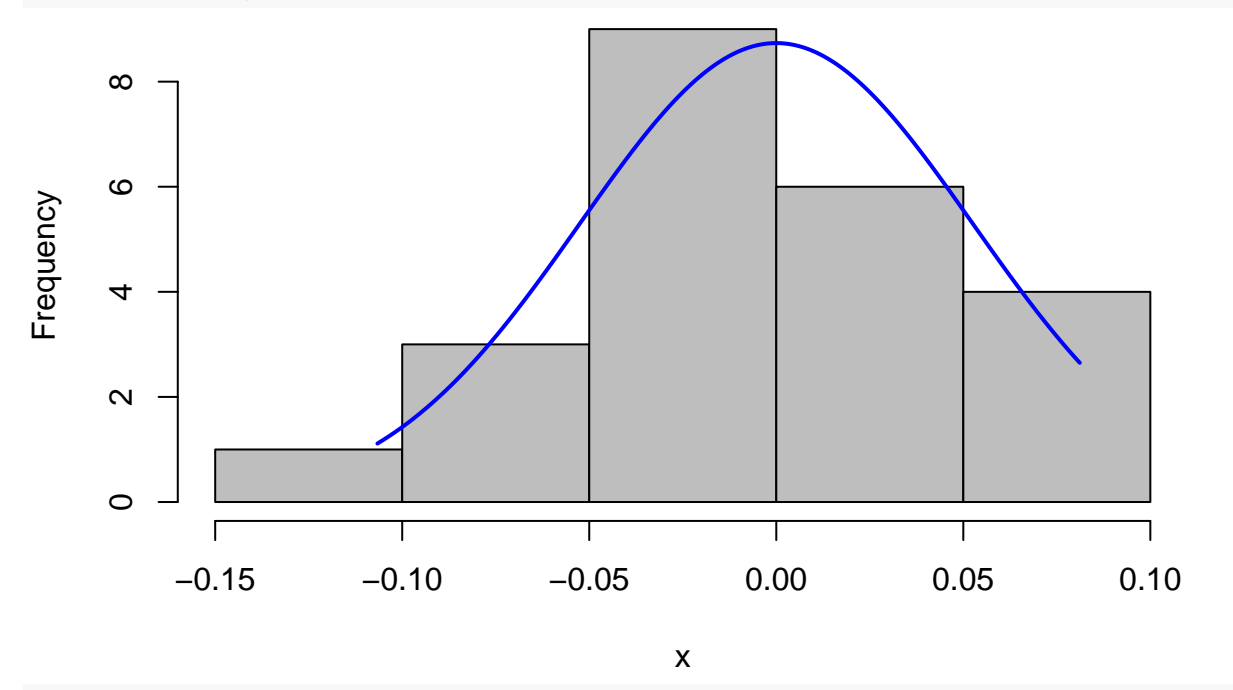

jarque.bera.test(Model2\_Brussels\$residuals) *# P-value = 0.6202 --> Normally distributed*

##

```
## Jarque Bera Test
##
## data: Model2_Brussels$residuals
## X-squared = 0.95555, df = 2, p-value = 0.6202
plotNormalDensity(Model2_Brussels$residuals)
```
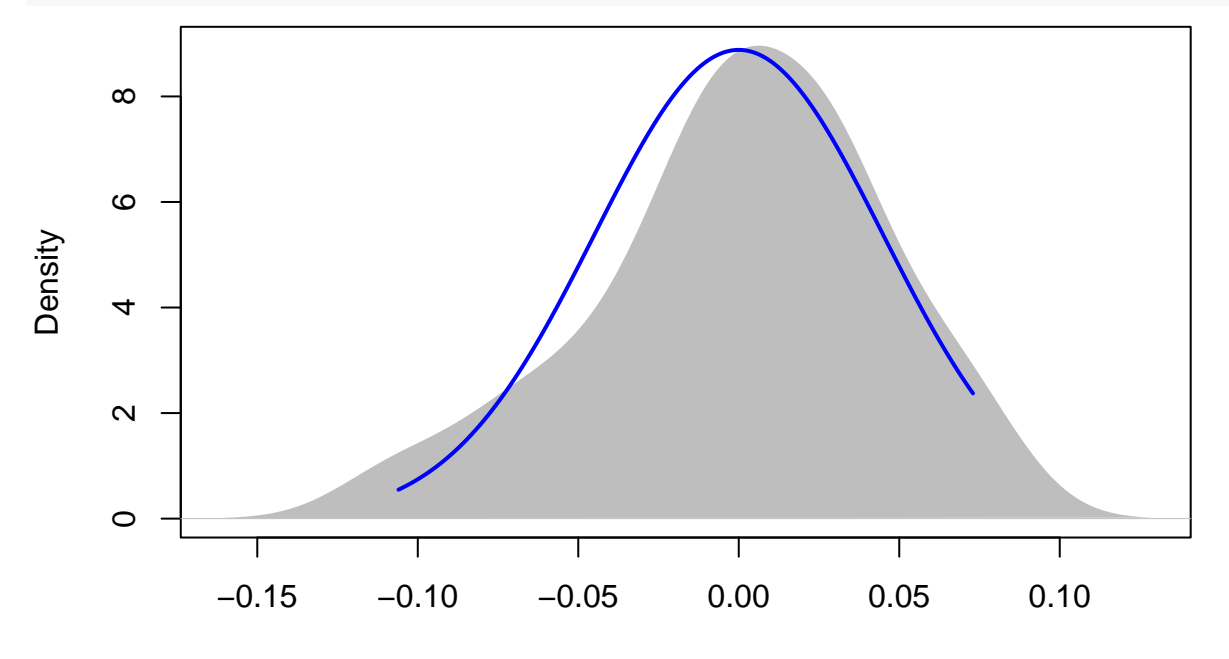

 $N = 23$  Bandwidth = 0.01872

```
plotNormalHistogram(Model2_Brussels$residuals)
```
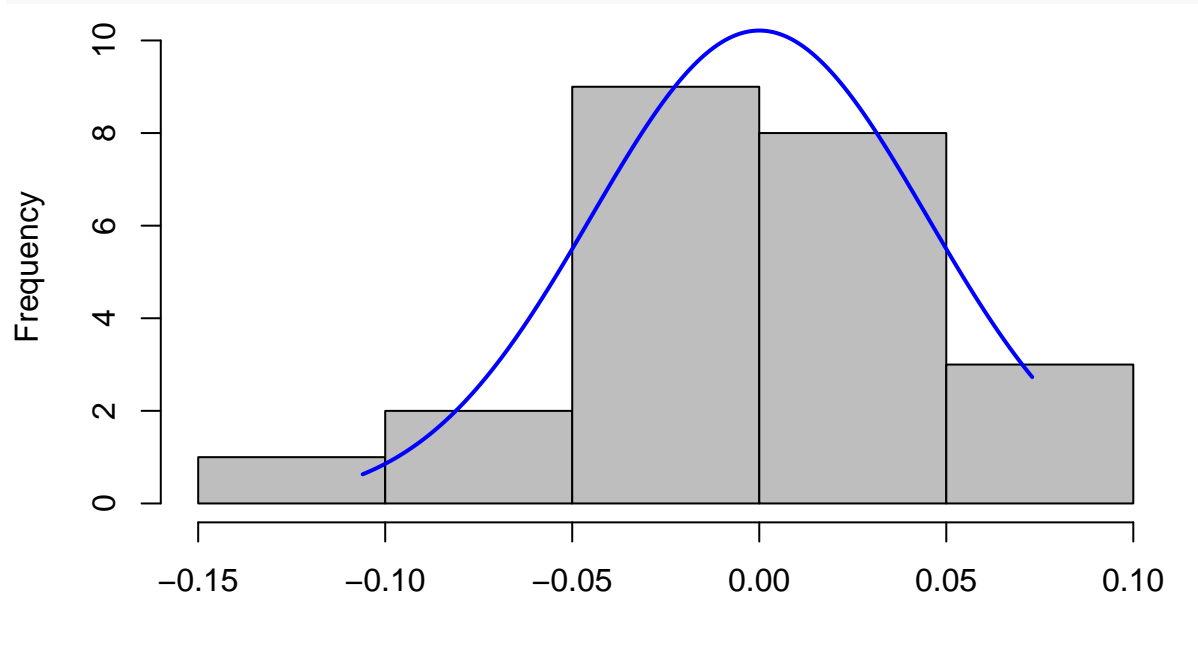

x

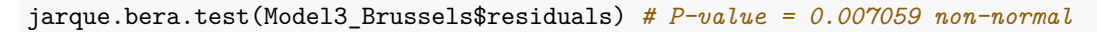

##

## Jarque Bera Test

```
##
## data: Model3_Brussels$residuals
## X-squared = 9.9069, df = 2, p-value = 0.007059
plotNormalDensity(Model3_Brussels$residuals)
```
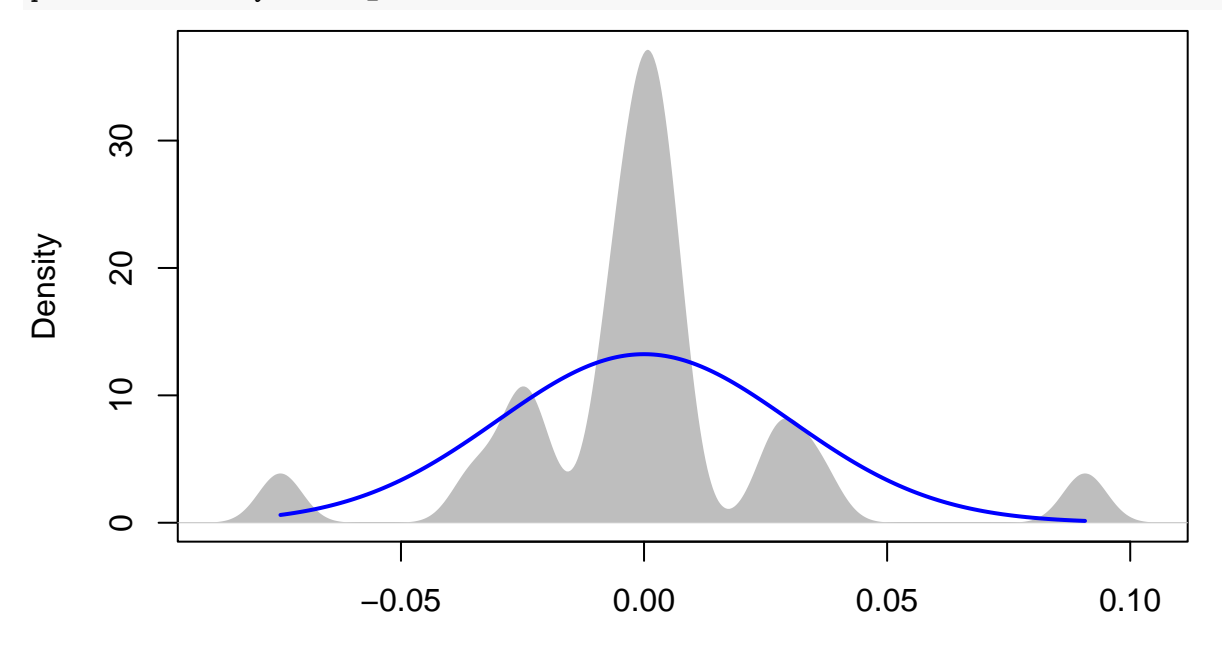

 $N = 23$  Bandwidth = 0.004474

plotNormalHistogram(Model3\_Brussels\$residuals)

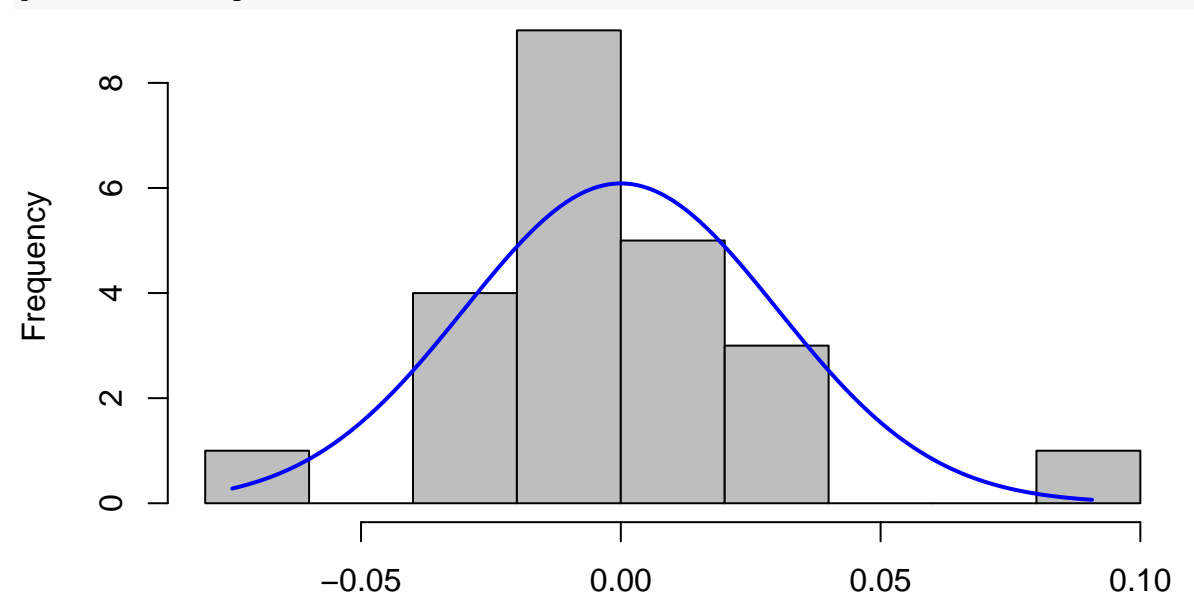

x

*# multicollinearity*

ols\_vif\_tol(Model1\_Brussels) *# all good*

## Variables Tolerance VIF

```
## 1 LN_age 0.8025892 1.245967
## 2 LN_OfferSize 0.7647422 1.307630
## 3 Tech 0.7111738 1.406126
## 4 Technique 0.8527585 1.172665
## 5 Sentiment 0.7388220 1.353506
## 6 HC 0.8368064 1.195020
## 7 VC 0.7989974 1.251568
ols_vif_tol(Model2_Brussels) # all good
## Variables Tolerance VIF
## 1 LN_age 0.7042833 1.419883
## 2 LN_OfferSize 0.6562820 1.523735
## 3 Tech 0.6734732 1.484840
## 4 Technique 0.6519290 1.533909
## 5 Sentiment 0.6224381 1.606585
## 6 HC 0.7035693 1.421324
## 7 VC 0.5913819 1.690955
## 8 Marketreturn 0.4810467 2.078800
## 9 Marketvolatility 0.5538648 1.805495
ols_vif_tol(Model3_Brussels) # all good
## Variables Tolerance VIF
## 1 LN_age 0.3292165 3.037515
## 2 LN_OfferSize 0.4888681 2.045541
## 3 Tech 0.5412341 1.847629
## 4 Technique 0.3703445 2.700189
## 5 Sentiment 0.2907515 3.439364
## 6 HC 0.2551813 3.918783
## 7 VC 0.3594358 2.782138
## 8 Marketreturn 0.3309995 3.021152
## 9 Marketvolatility 0.3263181 3.064494
## 10 Dummy2014 0.3603907 2.774766
## 11 Dummy2015 0.4594982 2.176287
## 12 Dummy2016 0.4829814 2.070473
## 13 Dummy2017 0.2242209 4.459888
## 14 Dummy2018 0.3335248 2.998278
## 15 Dummy2019 0.7114904 1.405500
# Regression Model Diagnostics
autoplot(Model1_Brussels)
```
## Warning: Removed 1 row(s) containing missing values (geom\_path). ## Warning: Removed 1 rows containing missing values (geom\_point). ## Warning: Removed 1 row(s) containing missing values (geom\_path).

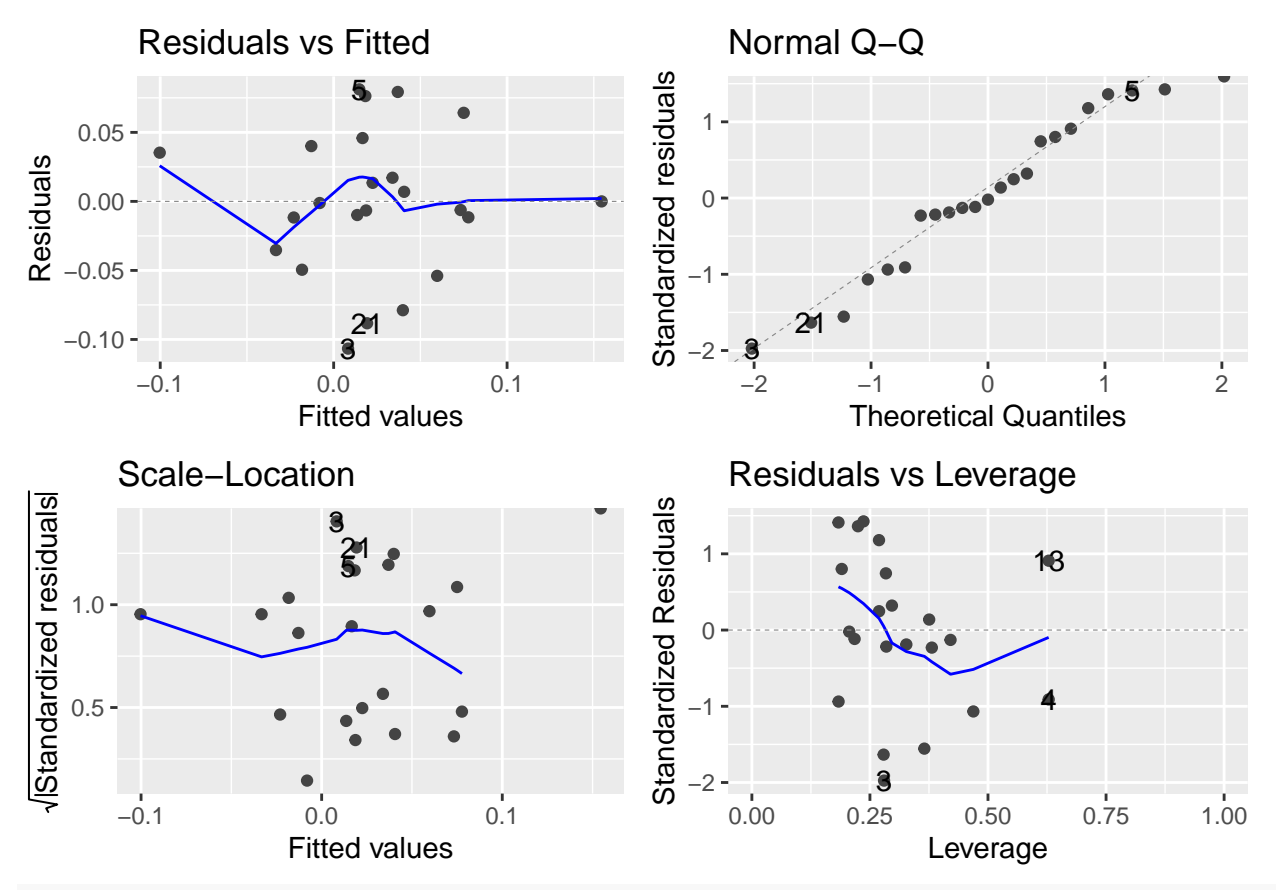

autoplot(Model2\_Brussels)

## Warning: Removed 4 row(s) containing missing values (geom\_path). ## Warning: Removed 1 rows containing missing values (geom\_point). ## Warning: Removed 4 row(s) containing missing values (geom\_path).

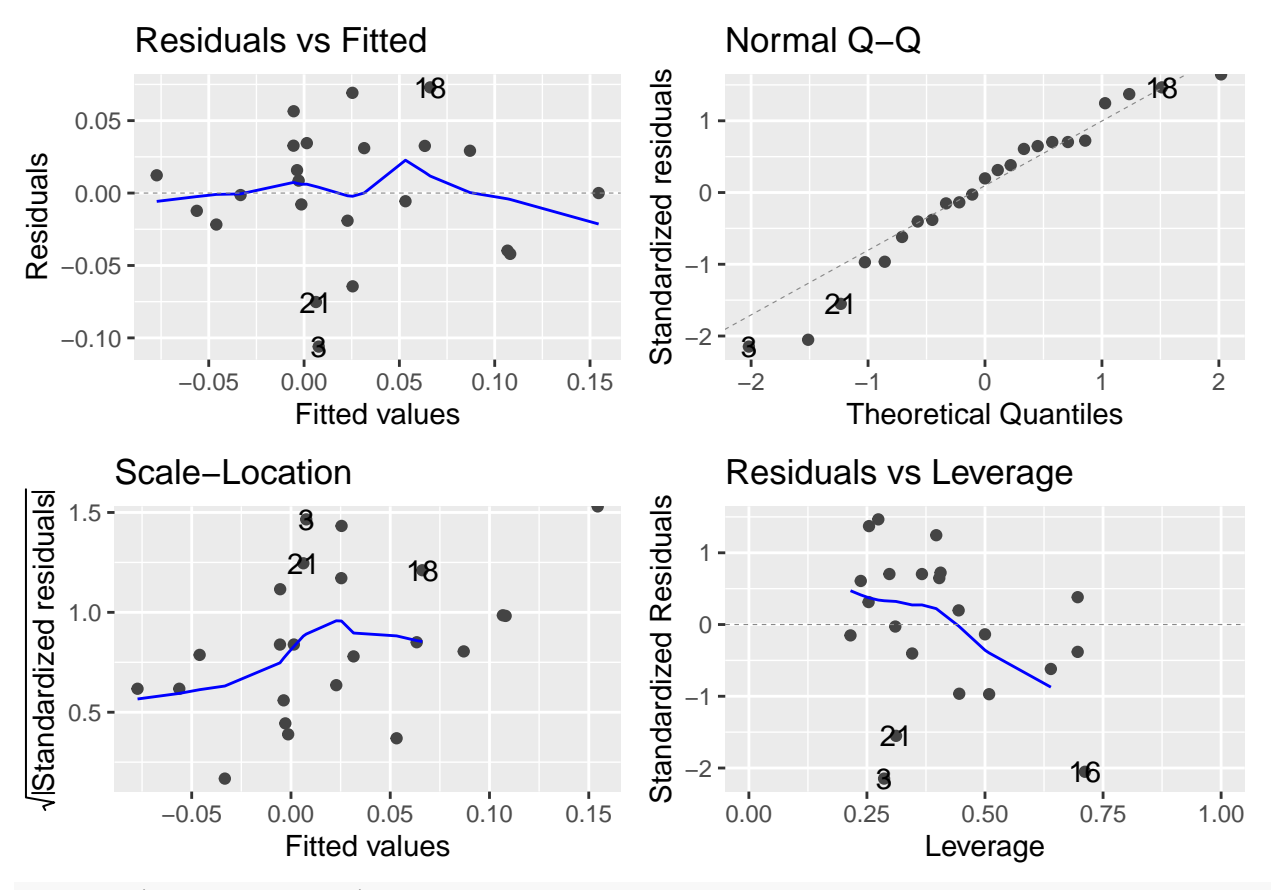

autoplot(Model2\_Brussels)

## Warning: Removed 4 row(s) containing missing values (geom\_path). ## Warning: Removed 1 rows containing missing values (geom\_point). ## Warning: Removed 4 row(s) containing missing values (geom\_path).

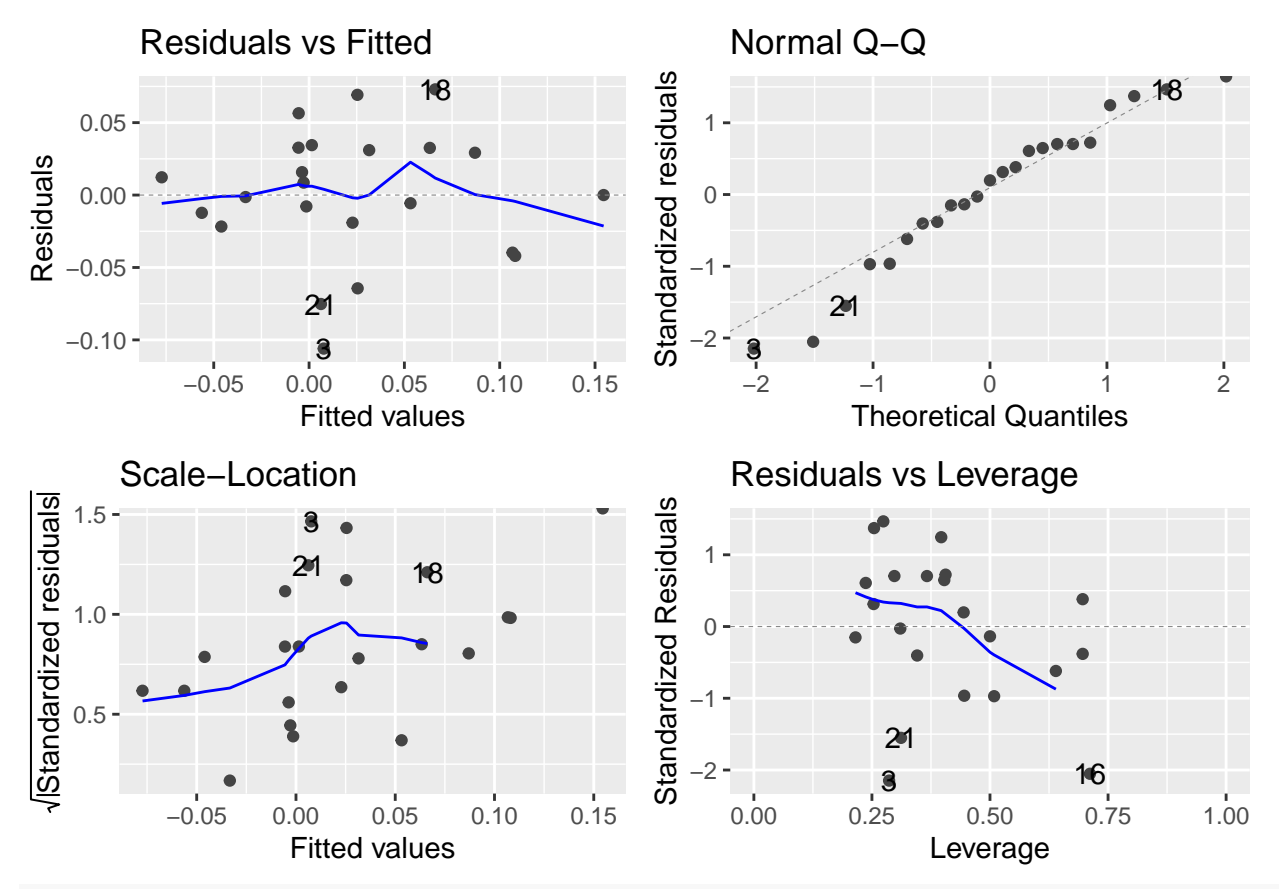

# *# List of models*

stargazer(Model1\_Brussels, Model2\_Brussels, Model3\_Brussels, type = "text")

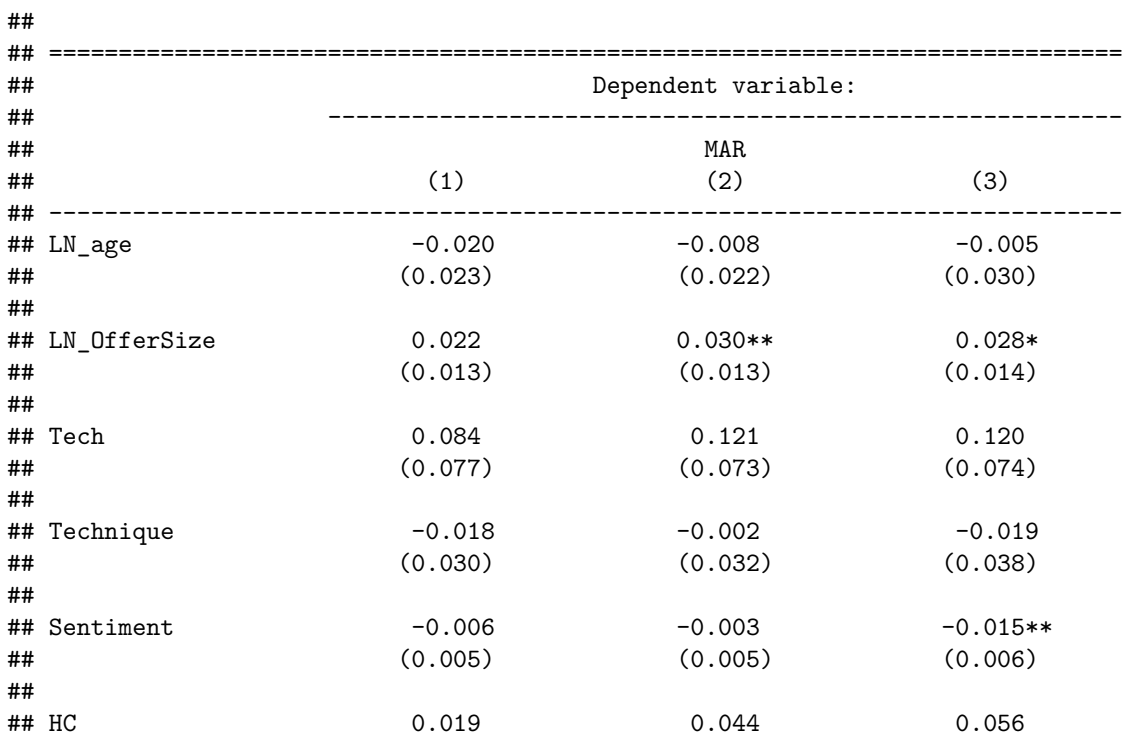

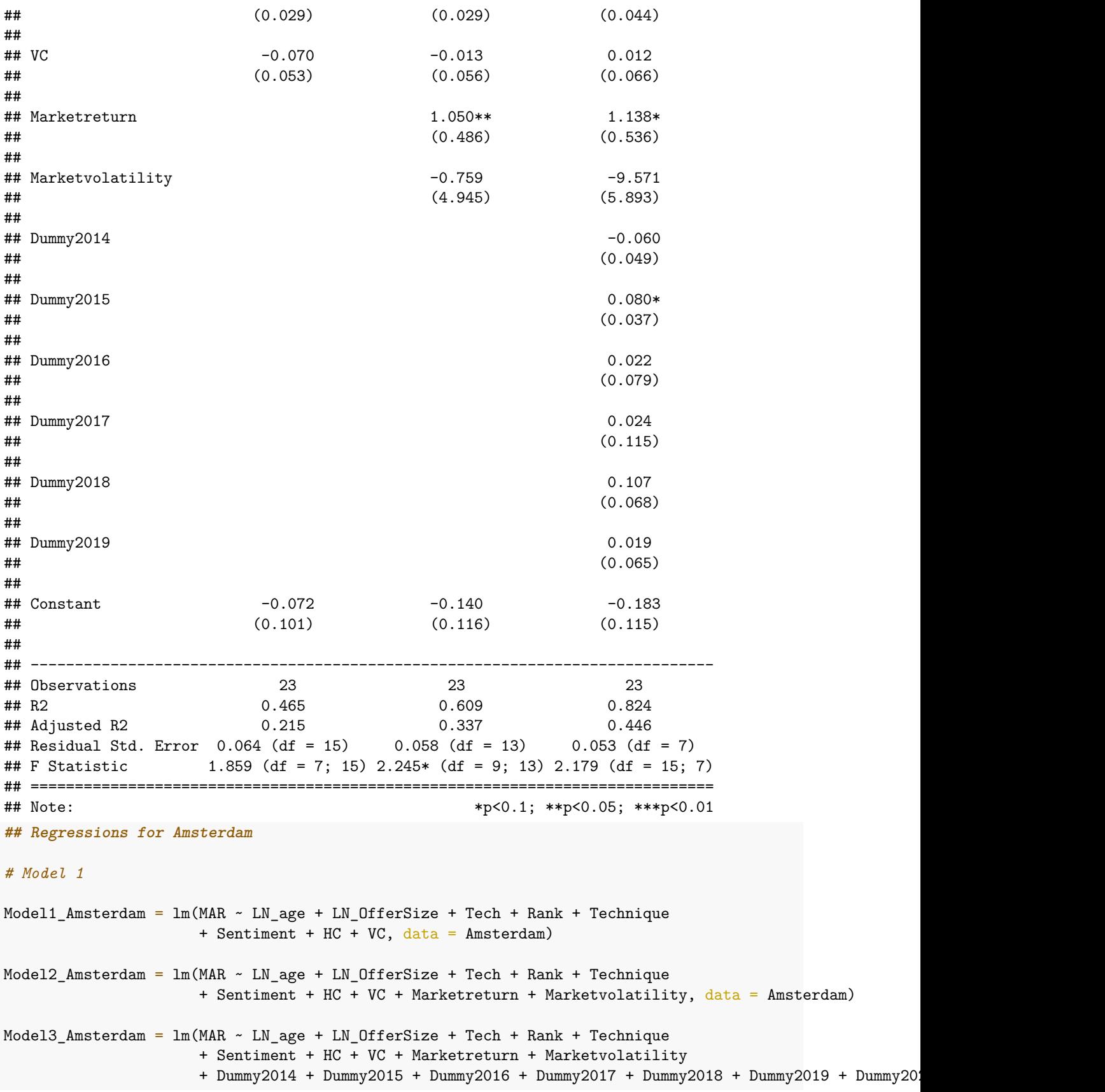

```
# Heteroscedasticity test --> if p-value > 0.05 == homosked
bptest(Model1_Amsterdam) # p-value = 0.5693
##
## studentized Breusch-Pagan test
##
## data: Model1_Amsterdam
## BP = 6.7001, df = 8, p-value = 0.5693
white lm(Model1 Amsterdam) # p-value = 0.954## # A tibble: 1 x 5
## statistic p.value parameter method alternative
## <dbl> <dbl> <dbl> <chr> <chr>
## 1 7.81 0.954 16 White's Test greater
bptest(Model2_Amsterdam) # p-value = 0.5535
##
## studentized Breusch-Pagan test
##
## data: Model2_Amsterdam
## BP = 8.7759, df = 10, p-value = 0.5535
white_lm(Model2_Amsterdam) # p-value = 0.660
## # A tibble: 1 x 5
## statistic p.value parameter method alternative
## <dbl> <dbl> <dbl> <chr> <chr>
## 1 16.9 0.660 20 White's Test greater
bptest(Model3_Amsterdam) # p-value = 0.2895
##
## studentized Breusch-Pagan test
##
## data: Model3_Amsterdam
## BP = 19.707, df = 17, p-value = 0.2895
white_lm(Model3_Amsterdam) # p-value = 0.796
## # A tibble: 1 x 5
## statistic p.value parameter method alternative
## <dbl> <dbl> <dbl> <chr> <chr>
## 1 27.0 0.796 34 White's Test greater
# Normality of Residuals
jarque.bera.test(Model1_Amsterdam$residuals) # P-value < 2.2e-16 --> non-normal
##
## Jarque Bera Test
##
## data: Model1_Amsterdam$residuals
## X-squared = 120.1, df = 2, p-value < 2.2e-16
```
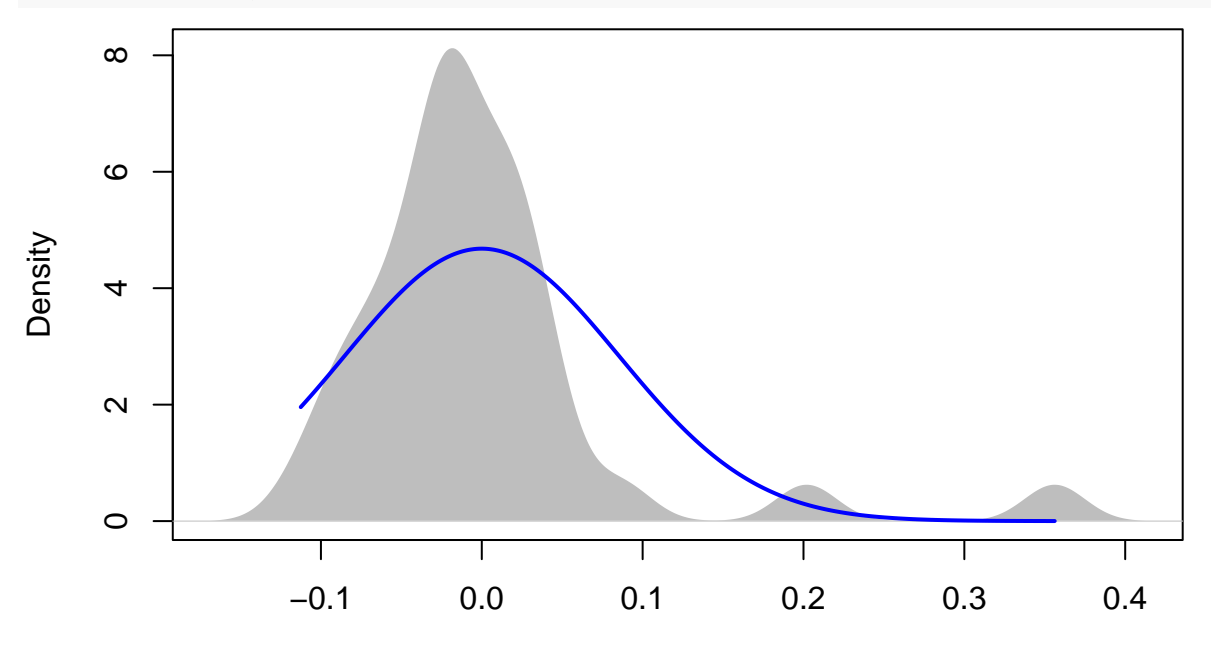

 $N = 34$  Bandwidth = 0.01877

plotNormalHistogram(Model1\_Amsterdam\$residuals)

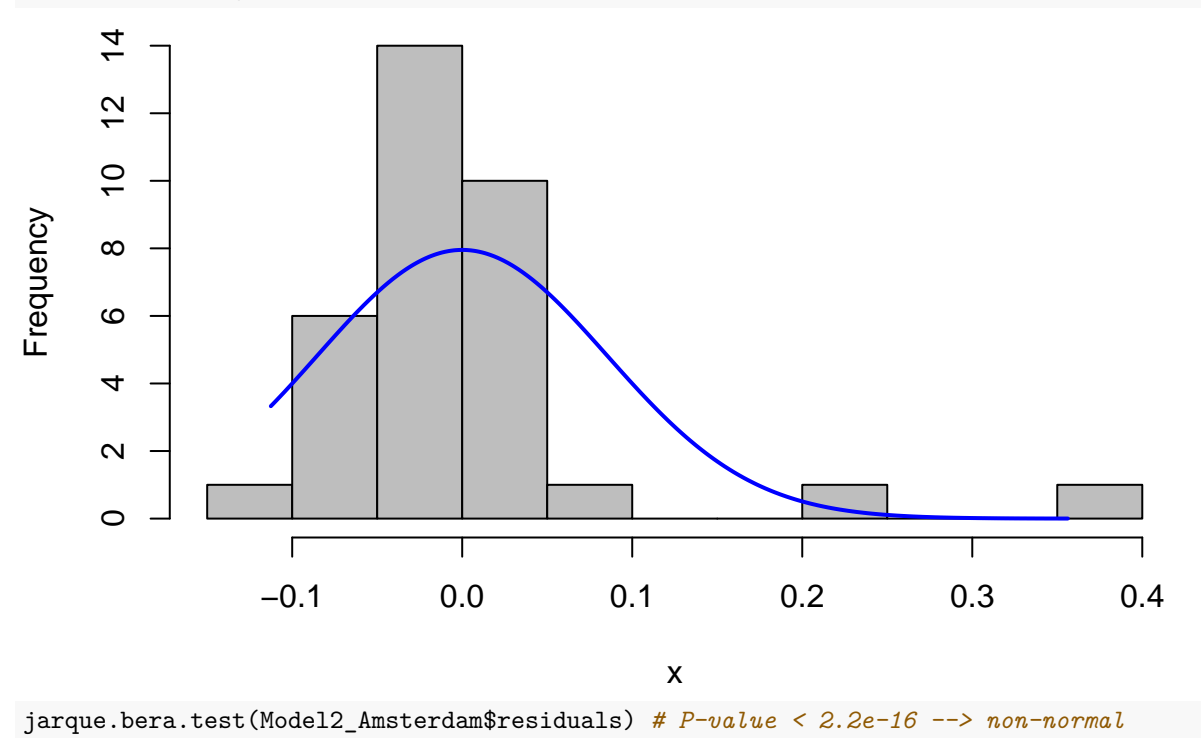

##

```
## Jarque Bera Test
##
```

```
## data: Model2_Amsterdam$residuals
```

```
## X-squared = 82.907, df = 2, p-value < 2.2e-16
```
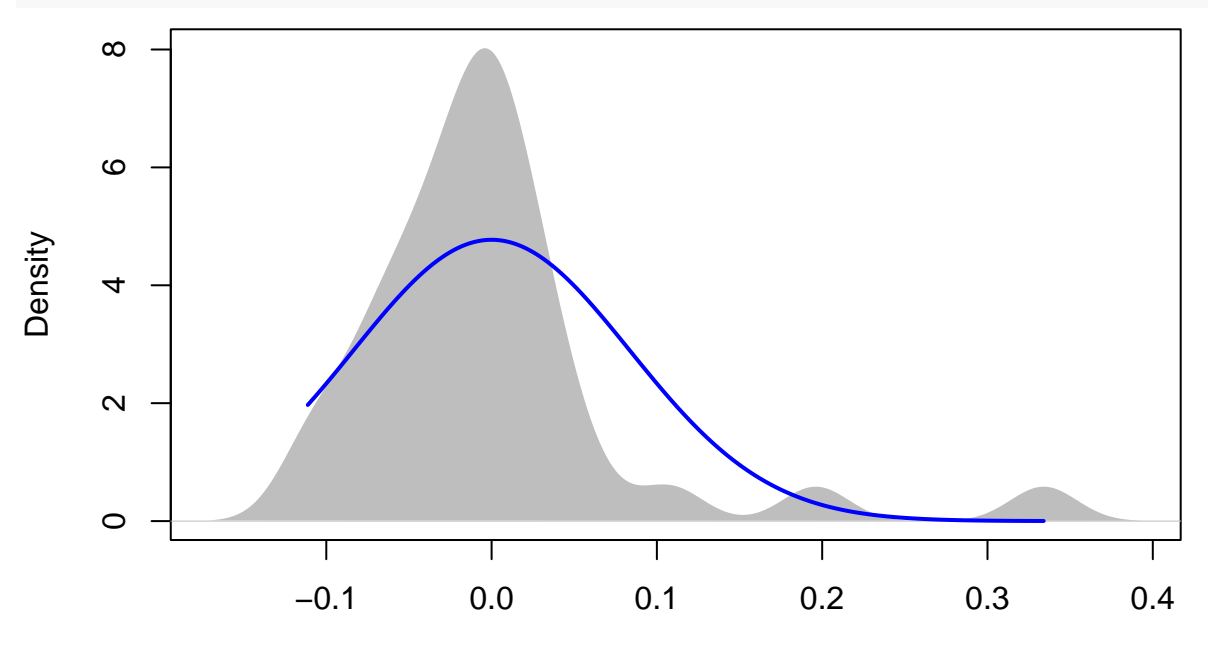

 $N = 34$  Bandwidth = 0.02008

plotNormalHistogram(Model2\_Amsterdam\$residuals)

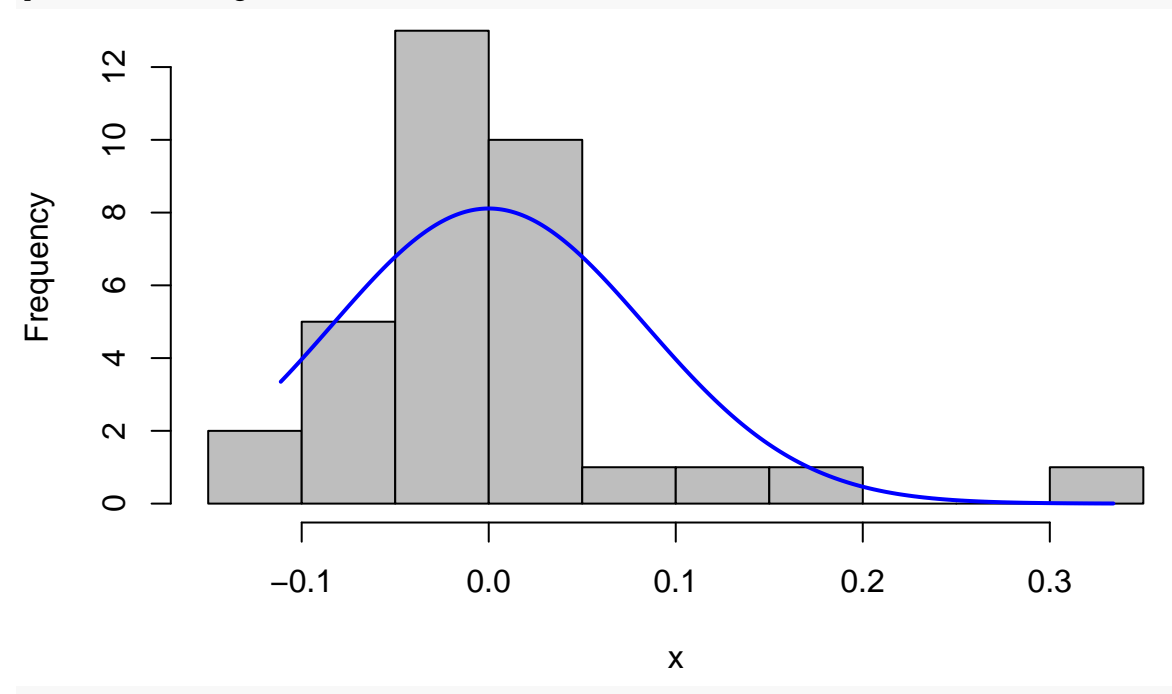

jarque.bera.test(Model3\_Amsterdam\$residuals) *# P-value = 0.0008986 --> non-normal*

## ## Jarque Bera Test ## ## data: Model3\_Amsterdam\$residuals ## X-squared = 14.029, df = 2, p-value = 0.0008986 plotNormalDensity(Model3\_Amsterdam\$residuals)

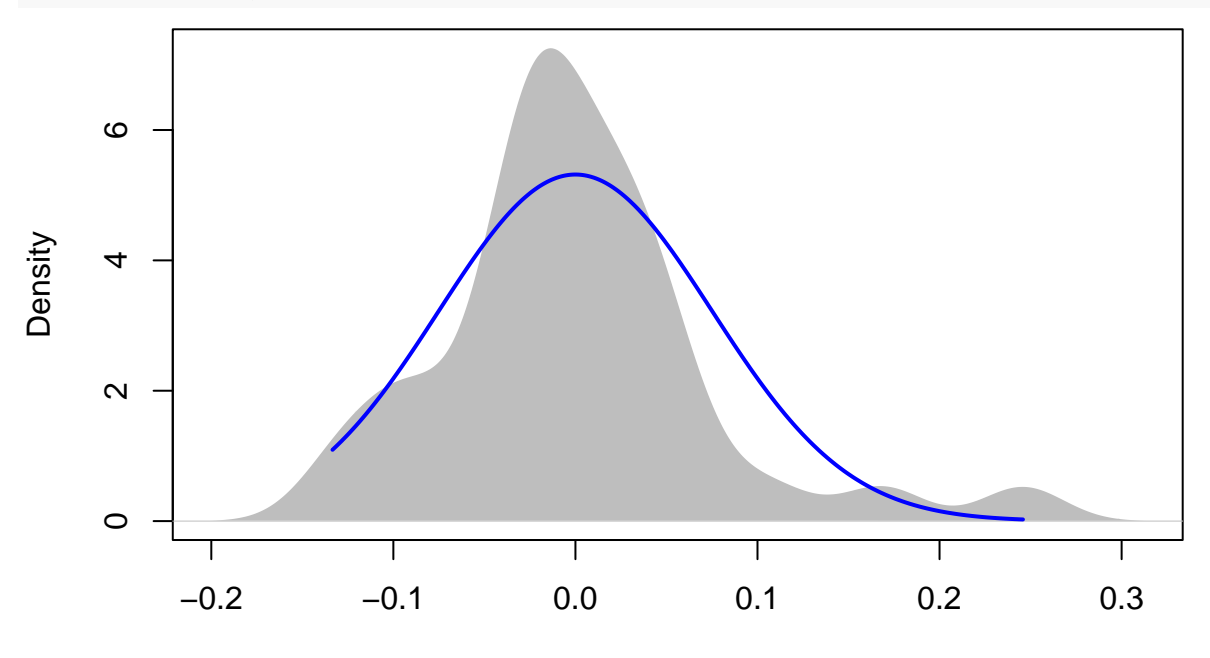

 $N = 34$  Bandwidth = 0.0224

plotNormalHistogram(Model3\_Amsterdam\$residuals)

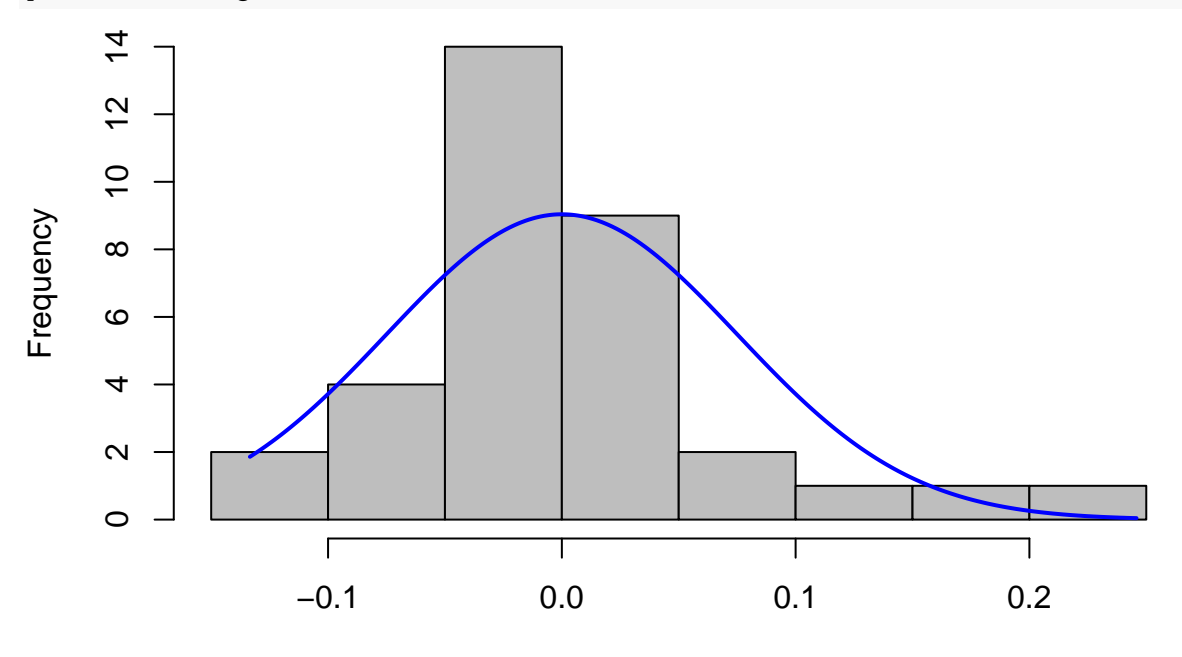

x

#### *# multicollinearity*

ols\_vif\_tol(Model1\_Amsterdam) *# all good*

## Variables Tolerance VIF ## 1 LN\_age 0.8033542 1.244781 ## 2 LN\_OfferSize 0.7629029 1.310783

```
## 3 Tech 0.8388964 1.192042
## 4 Rank 0.8463132 1.181596
## 5 Technique 0.8290364 1.206220
      Sentiment 0.7889789 1.267461
## 7 HC 0.8139337 1.228601
## 8 VC 0.7212448 1.386492
ols_vif_tol(Model2_Amsterdam) # all good
## Variables Tolerance VIF
## 1 LN_age 0.7473669 1.338031
## 2 LN_OfferSize 0.6807690 1.468927
## 3 Tech 0.7802284 1.281676
## 4 Rank 0.7897065 1.266293
## 5 Technique 0.5163961 1.936498
## 6 Sentiment 0.5849319 1.709601
## 7 HC 0.7223560 1.384359
## 8 VC 0.7027634 1.422954
## 9 Marketreturn 0.8312118 1.203063
## 10 Marketvolatility 0.5009108 1.996364
ols_vif_tol(Model3_Amsterdam) # all good
## Variables Tolerance VIF
## 1 LN_age 0.4811773 2.078236
## 2 LN_OfferSize 0.4993968 2.002416
## 3 Tech 0.5032893 1.986929
## 4 Rank 0.6070780 1.647235
## 5 Technique 0.3150645 3.173953
## 6 Sentiment 0.2578965 3.877525
## 7 HC 0.2532064 3.949348
## 8 VC 0.5130155 1.949259
## 9 Marketreturn 0.3388763 2.950930
## 10 Marketvolatility 0.1985284 5.037064
## 11 Dummy2014 0.2050187 4.877605
## 12 Dummy2015 0.2384610 4.193557
## 13 Dummy2016 0.2268081 4.409013
## 14 Dummy2017 0.4539348 2.202959
## 15 Dummy2018 0.2779447 3.597838
          Dummy2019 0.6894026 1.450531
## 17 Dummy2020 0.3027563 3.302987
```
*# Regression Model Diagnostics*

autoplot(Model1\_Amsterdam)

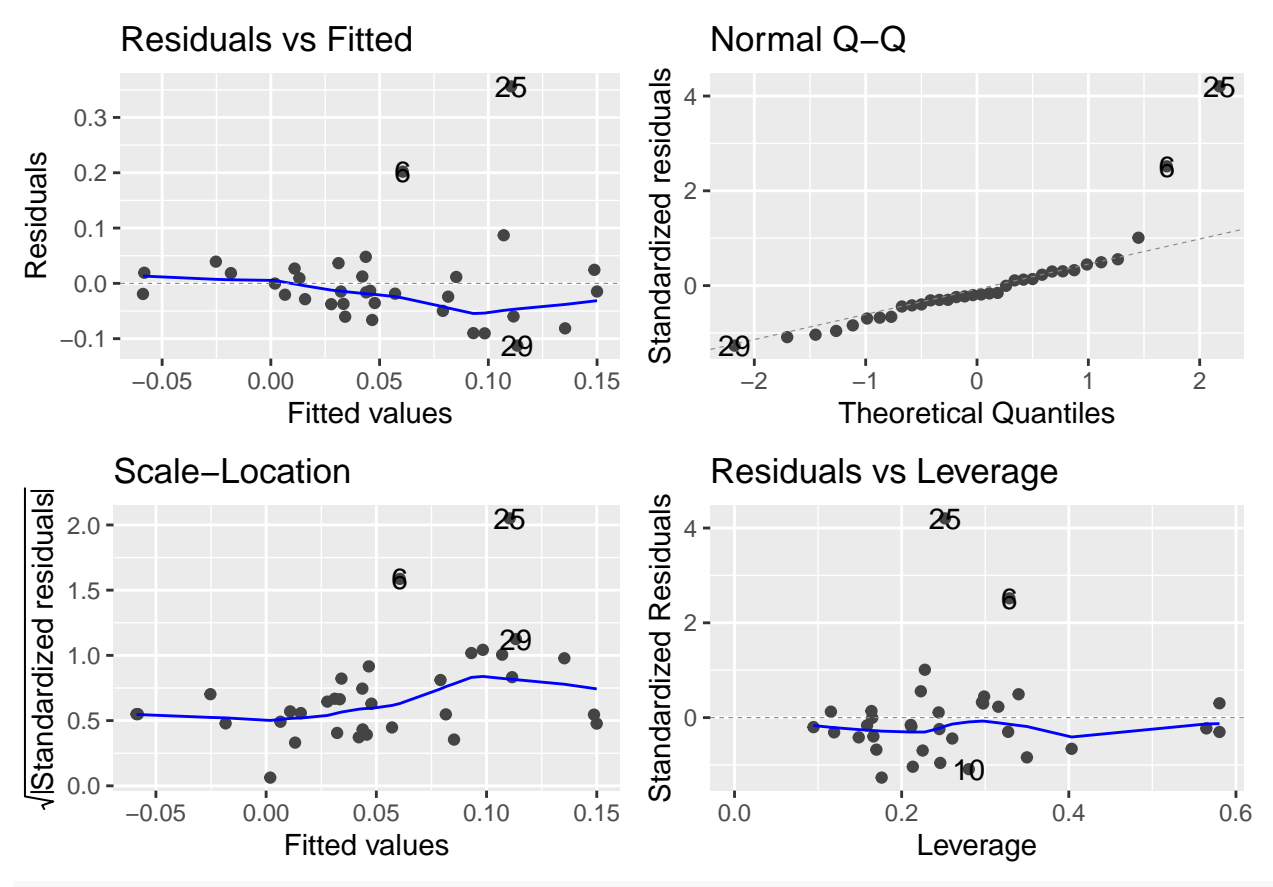

autoplot(Model2\_Amsterdam)

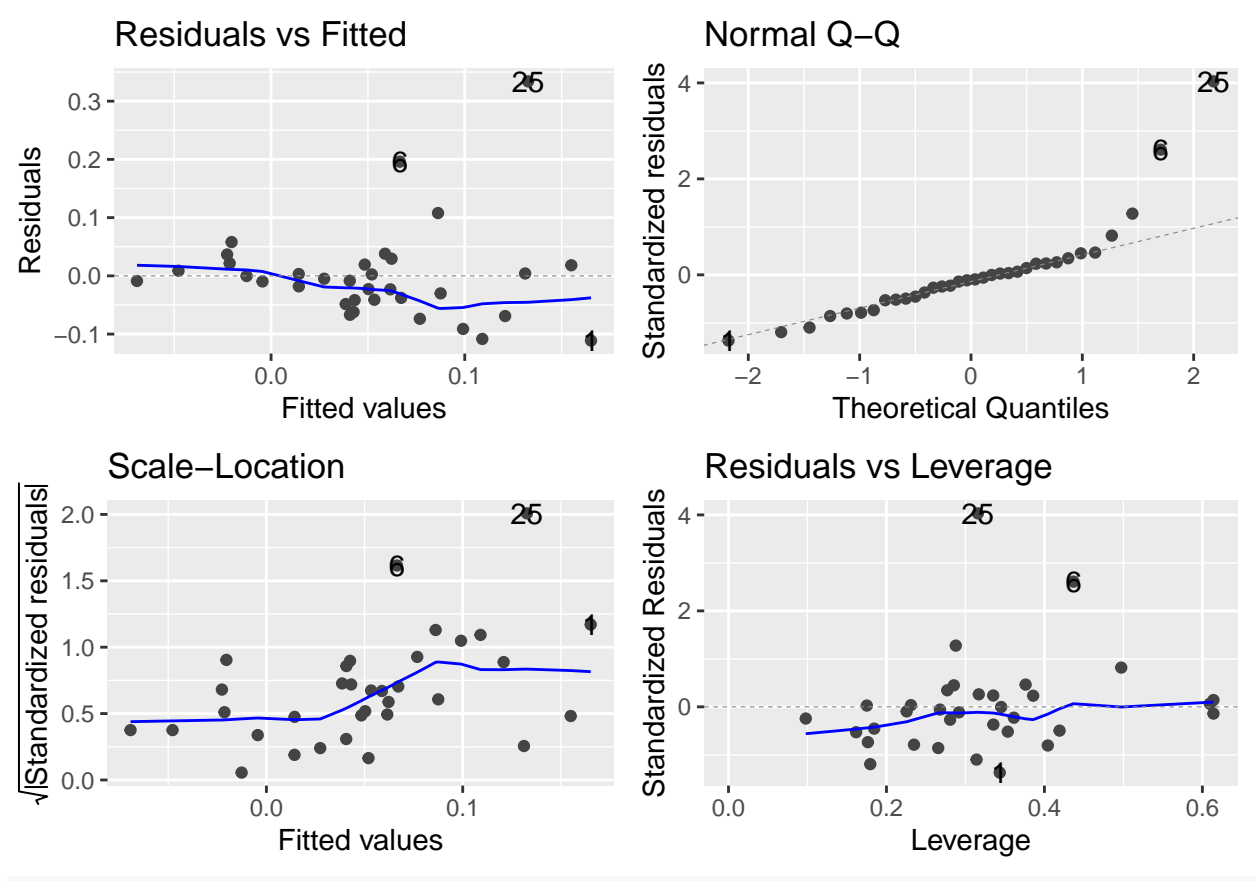

autoplot(Model2\_Amsterdam)

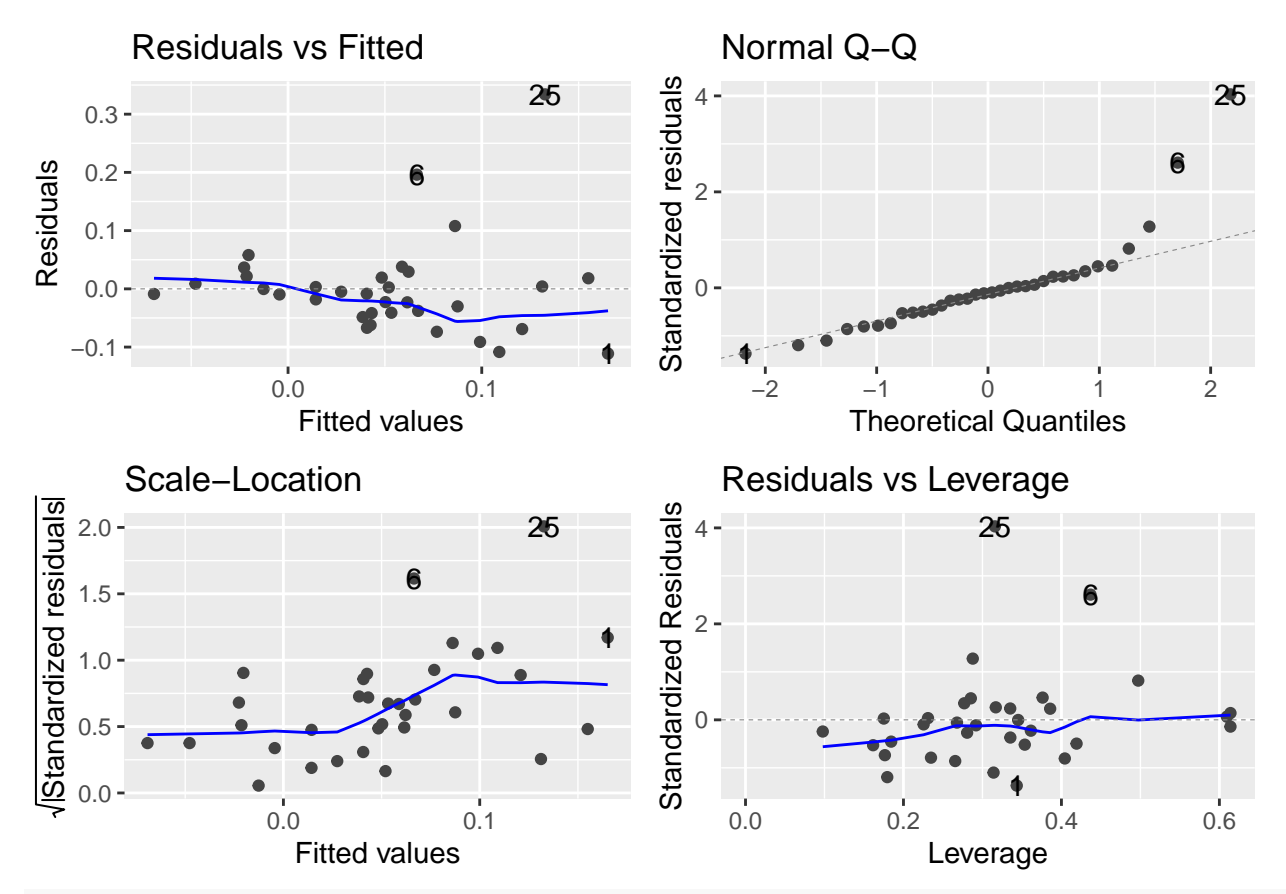

# *# List of models*

stargazer(Model1\_Amsterdam, Model2\_Amsterdam, Model3\_Amsterdam, type = "text")

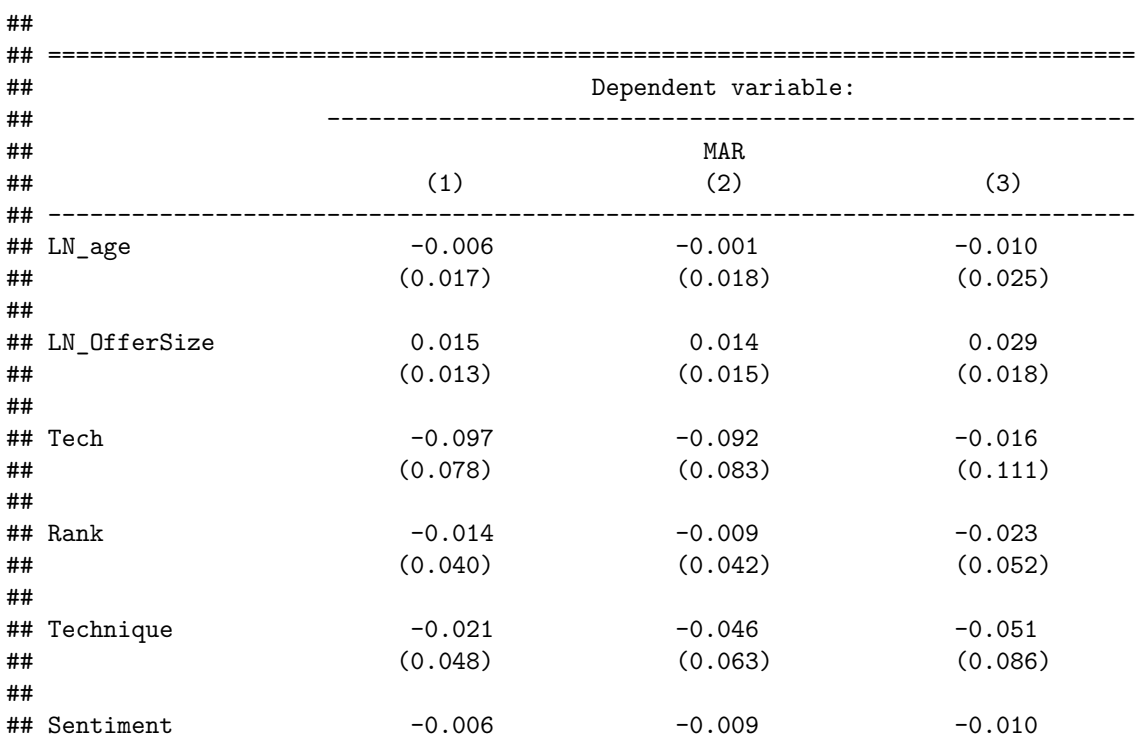

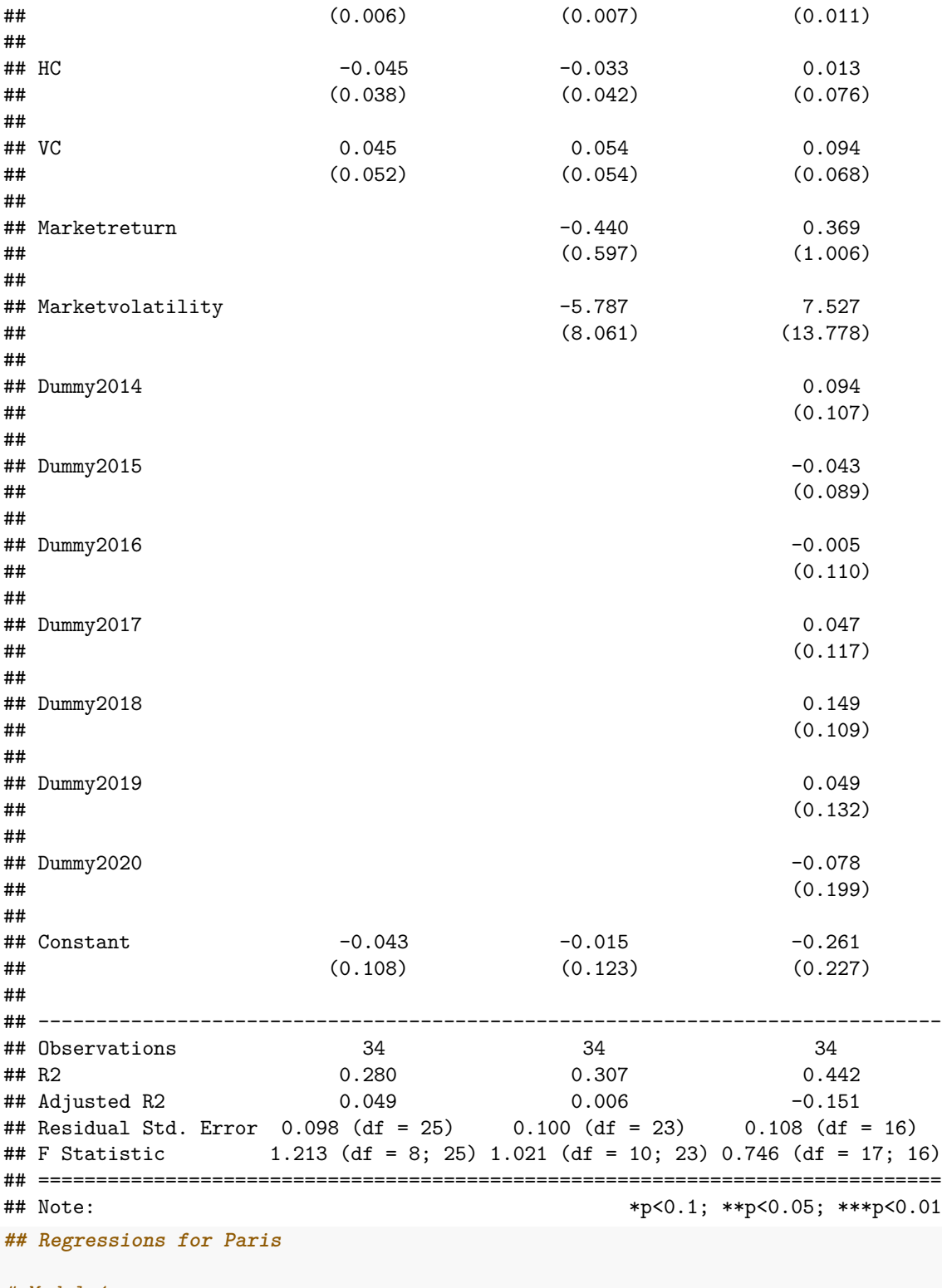

#### *# Model 1*

Model1\_Paris = lm(MAR ~ LN\_age + LN\_OfferSize + Tech + Rank + Technique  $+$  Sentiment + HC + VC, data = Paris)

```
Model2_Paris = lm(MAR ~ LM_age + LN_OfferSize + Tech + Rank + Technique+ Sentiment + HC + VC + Marketreturn + Marketvolatility, data = Paris)
Model3 Paris = lm(MAR ~ LNager + LM OfferSize + Tech + Rank + Technique+ Sentiment + HC + VC + Marketreturn + Marketvolatility
                + Dummy2014 + Dummy2015 + Dummy2016 + Dummy2017 + Dummy2018 + Dummy2019 + Dummy2020,
# Heteroscedasticity test --> if p-value > 0.05 == homosked
bptest(Model1_Paris) # p-value = 0.0358
##
## studentized Breusch-Pagan test
##
## data: Model1_Paris
## BP = 16.496, df = 8, p-value = 0.0358
white_lm(Model1_Paris) # p-value = 0.0563
## # A tibble: 1 x 5
## statistic p.value parameter method alternative
## <dbl> <dbl> <dbl> <chr> <chr>
## 1 25.8 0.0563 16 White's Test greater
bptest(Model2_Paris) # p-value = 0.04007
##
## studentized Breusch-Pagan test
##
## data: Model2_Paris
## BP = 19.015, df = 10, p-value = 0.04007
white_lm(Model2_Paris) # p-value = 0.0168
## # A tibble: 1 x 5
## statistic p.value parameter method alternative
## <dbl> <dbl> <dbl> <chr> <chr>
## 1 35.7 0.0168 20 White's Test greater
bptest(Model3_Paris) # p-value = 0.02306
##
## studentized Breusch-Pagan test
##
## data: Model3 Paris
## BP = 30.486, df = 17, p-value = 0.02305
white_lm(Model3_Paris) # p-value = 0.337
## # A tibble: 1 x 5
## statistic p.value parameter method alternative
## <dbl> <dbl> <dbl> <chr> <chr>
## 1 36.9 0.337 34 White's Test greater
# Heteroscedasticity robust models
Model1_Paris_robust = coeftest(Model1_Paris, vcov = vcovHC(Model1_Paris, type = 'HCO'))
```

```
Model2_Paris_robust = coeftest(Model2_Paris, vcov = vcovHC(Model2_Paris, type = 'HCO'))
Model3_Paris_robust = coeftest(Model3_Paris, vcov = vcovHC(Mode13_Paris, type = 'HCO'))
# Normality of Residuals
```

```
jarque.bera.test(Model1_Paris$residuals) # P-value < 1.454e-12 --> non-normal
```

```
##
## Jarque Bera Test
##
## data: Model1_Paris$residuals
## X-squared = 54.513, df = 2, p-value = 1.454e-12
plotNormalDensity(Model1_Paris$residuals)
```
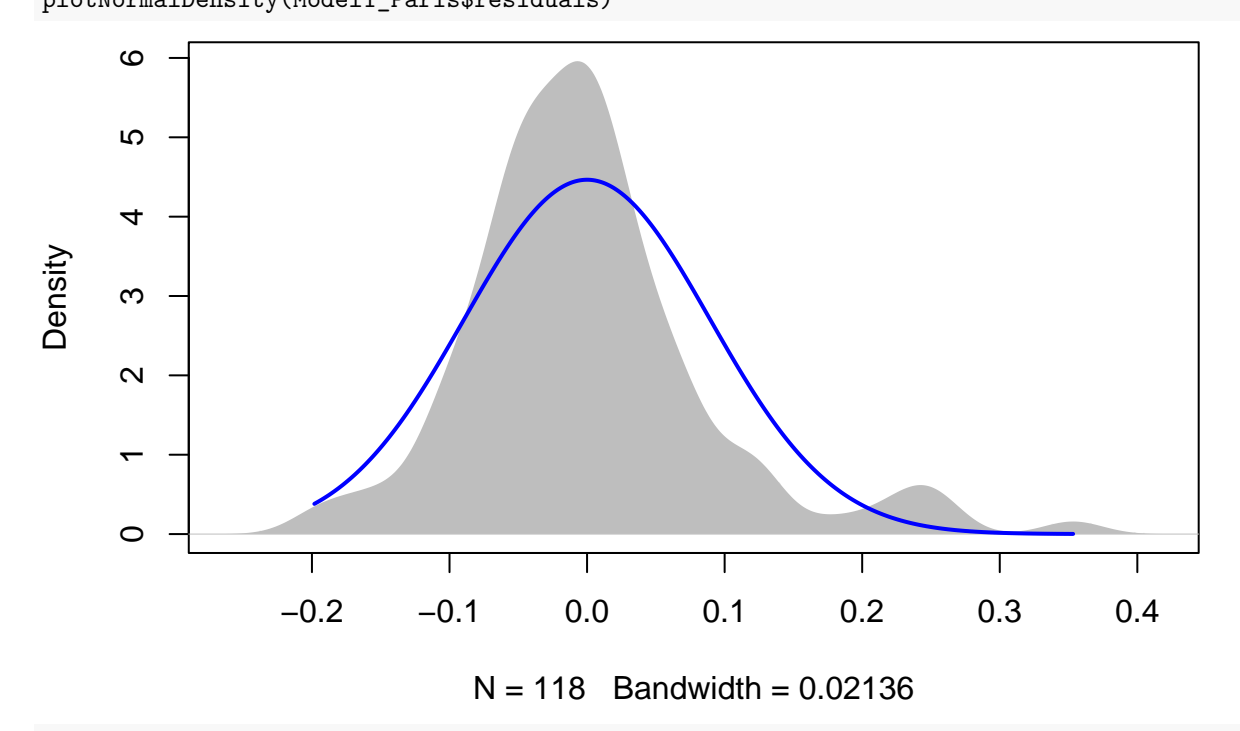

```
plotNormalHistogram(Model1_Paris$residuals)
```
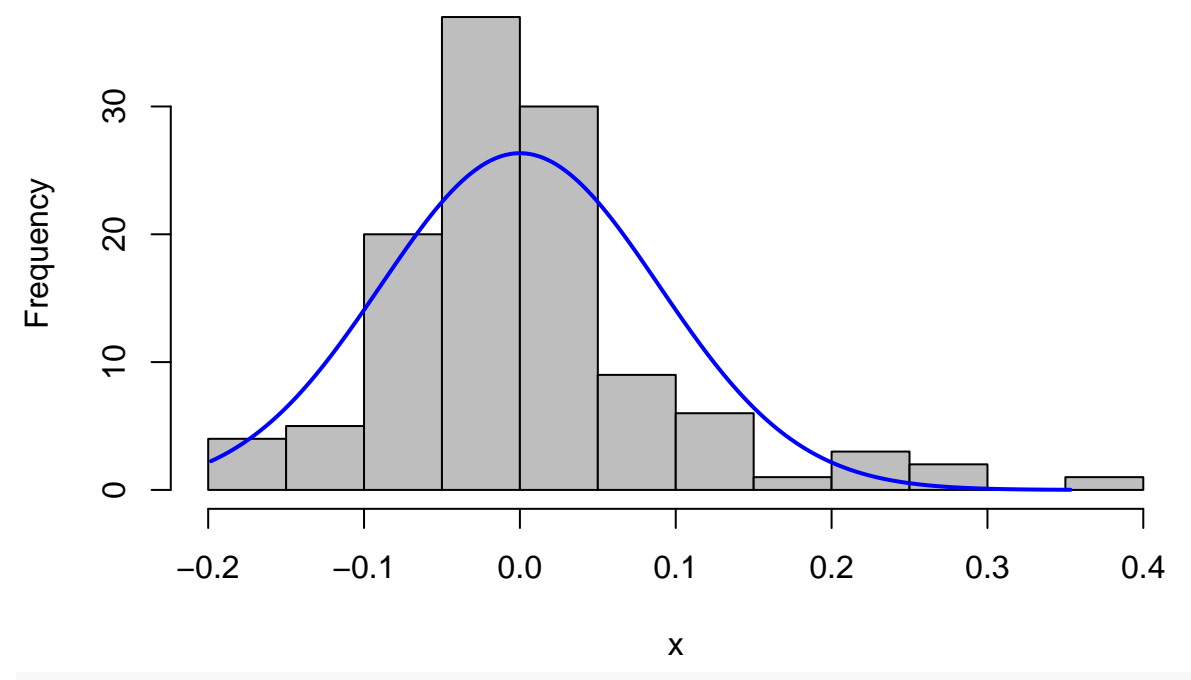

jarque.bera.test(Model2\_Paris\$residuals) *# P-value < 1.356e-12 --> non-normal*

## ## Jarque Bera Test ## ## data: Model2\_Paris\$residuals

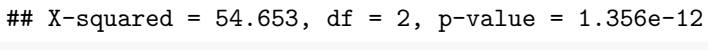

plotNormalDensity(Model2\_Paris\$residuals)

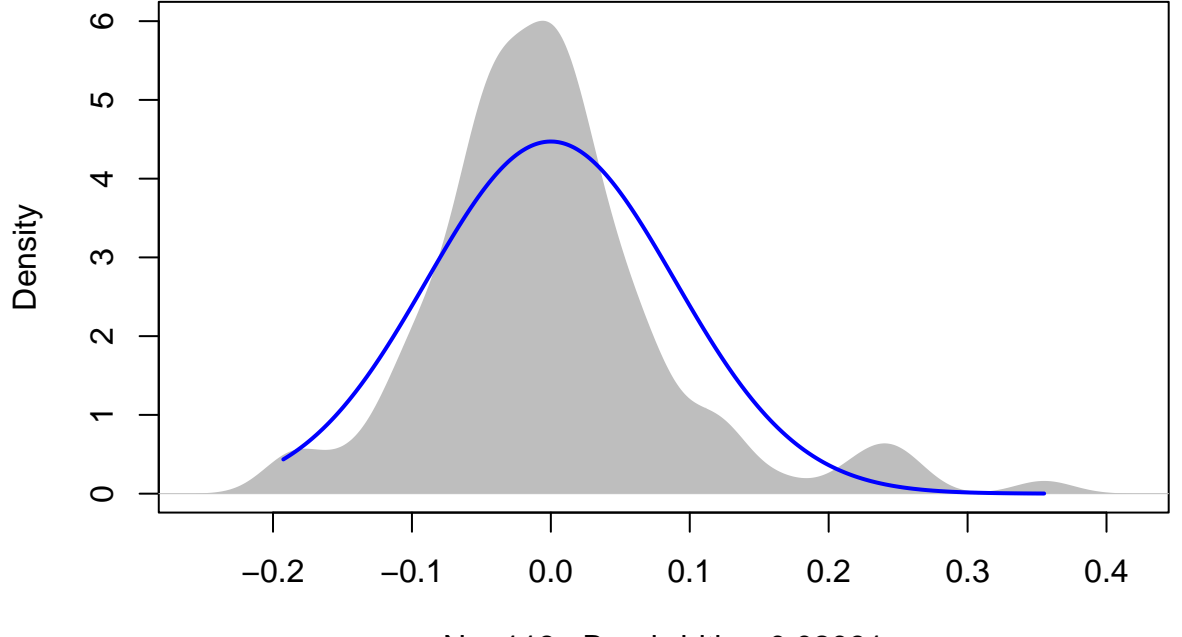

 $N = 118$  Bandwidth = 0.02091

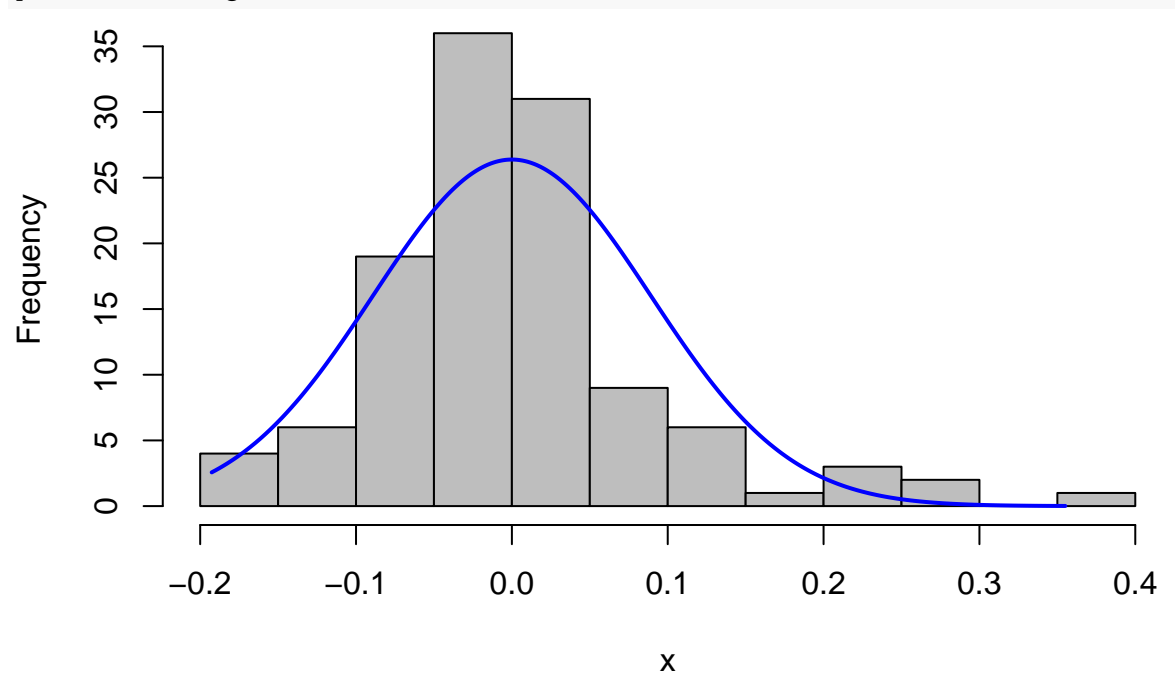

jarque.bera.test(Model3\_Paris\$residuals) *# P-value < 1.664e-06 --> non-normal*

```
##
```
- Jarque Bera Test
- ##
- ## data: Model3\_Paris\$residuals
- ## X-squared = 26.613, df = 2, p-value = 1.664e-06

```
plotNormalDensity(Model3_Paris$residuals)
```
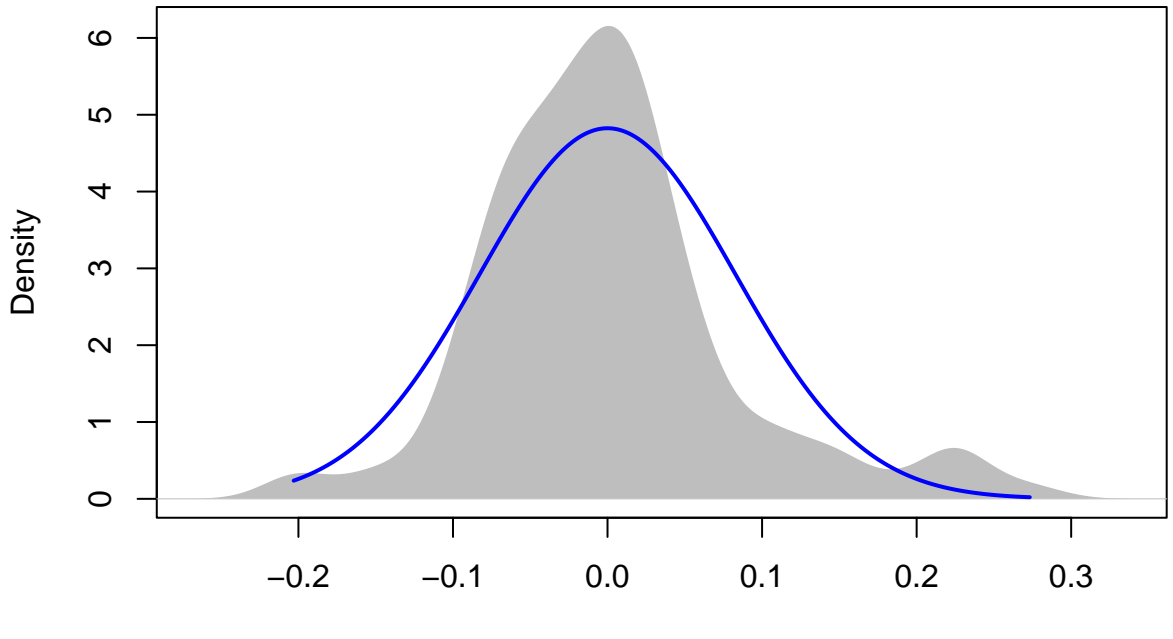

 $N = 118$  Bandwidth = 0.02146

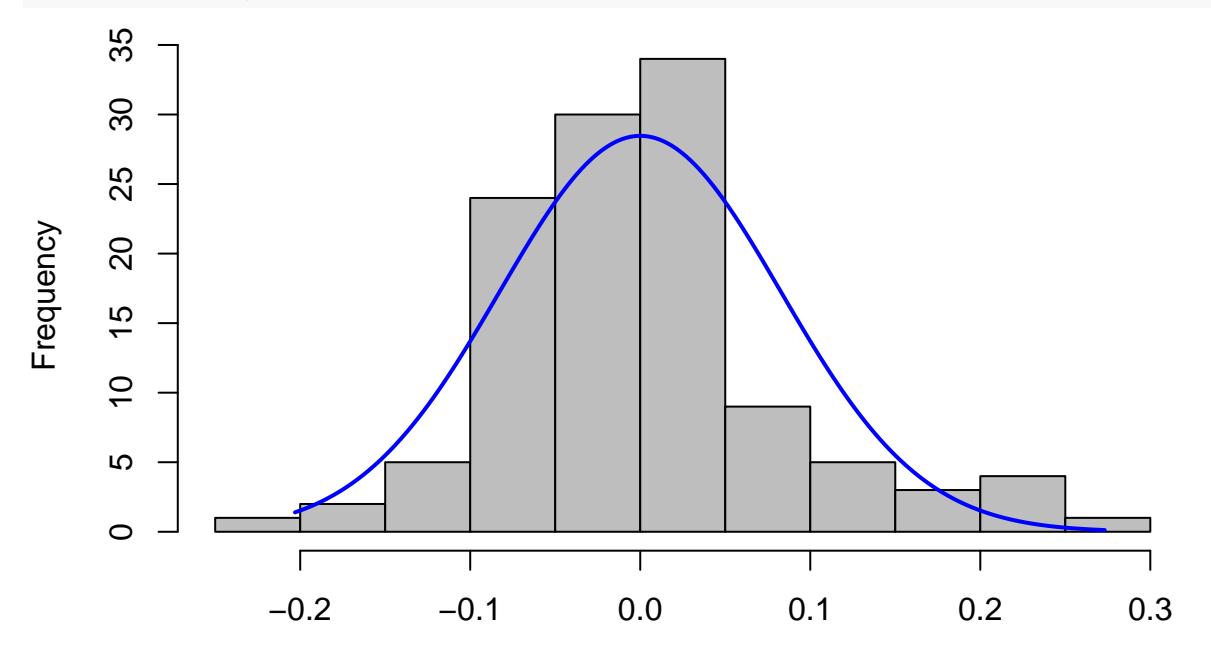

x

*# multicollinearity*

ols\_vif\_tol(Model1\_Paris) *# all good*

```
## Variables Tolerance VIF
## 1 LN_age 0.8401312 1.190290
## 2 LN_OfferSize 0.5685206 1.758951
## 3 Tech 0.9595804 1.042122
## 4 Rank 0.5971266 1.674687
## 5 Technique 0.8258591 1.210860
## 6 Sentiment 0.9594436 1.042271
## 7 HC 0.8259158 1.210777
## 8 VC 0.9251134 1.080949
```
ols\_vif\_tol(Model2\_Paris) *# all good*

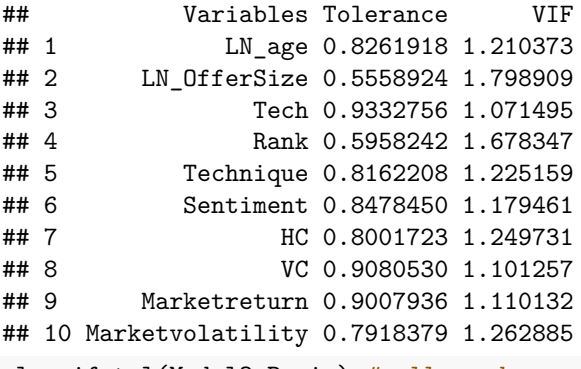

ols\_vif\_tol(Model3\_Paris) *# all good*

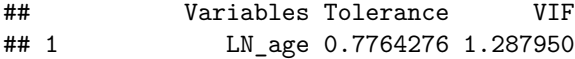

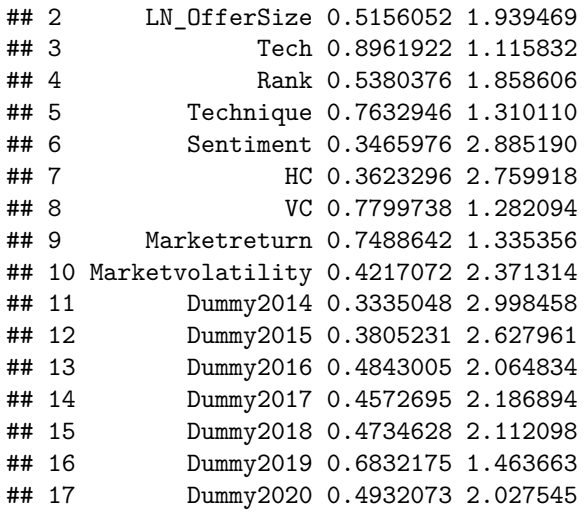

*# Regression Model Diagnostics*

autoplot(Model1\_Paris)

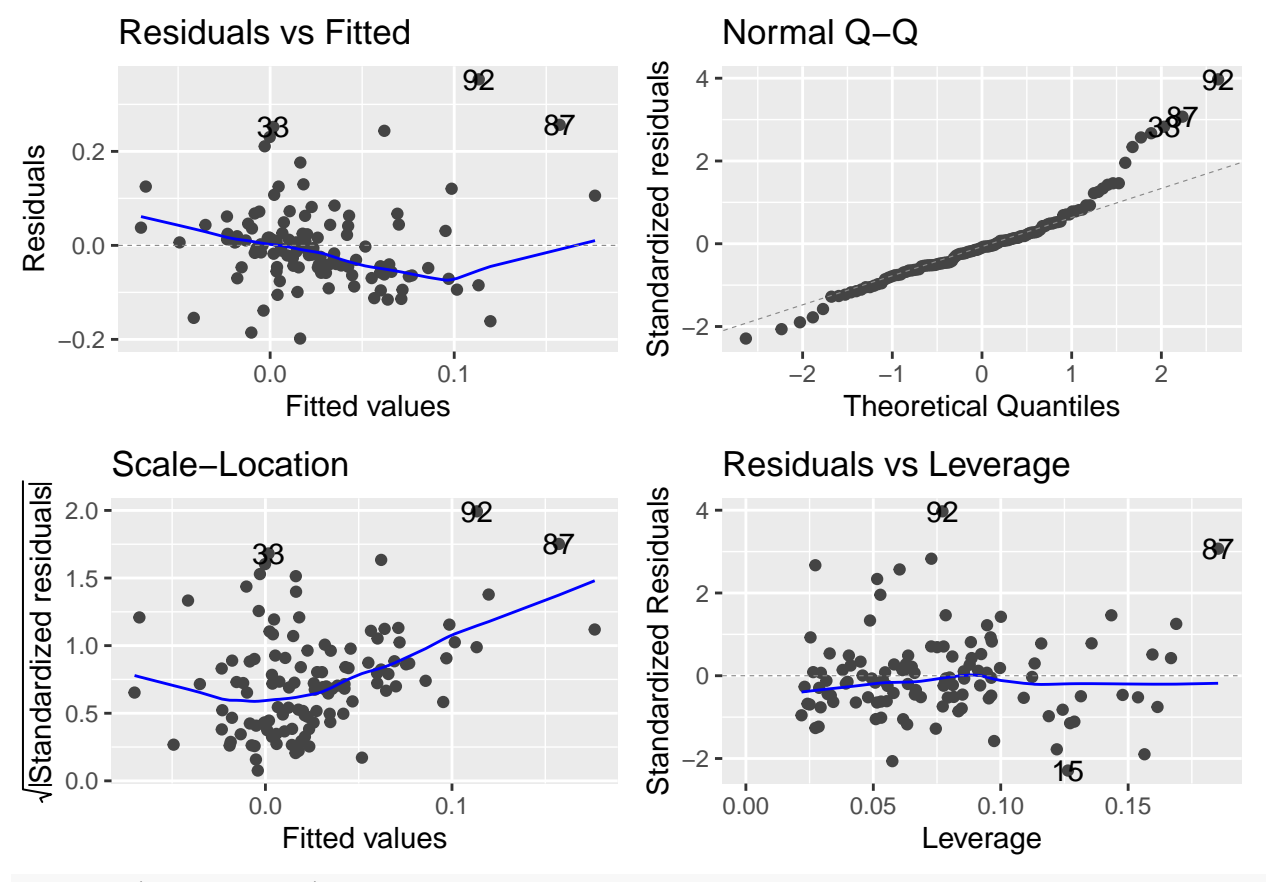

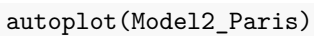

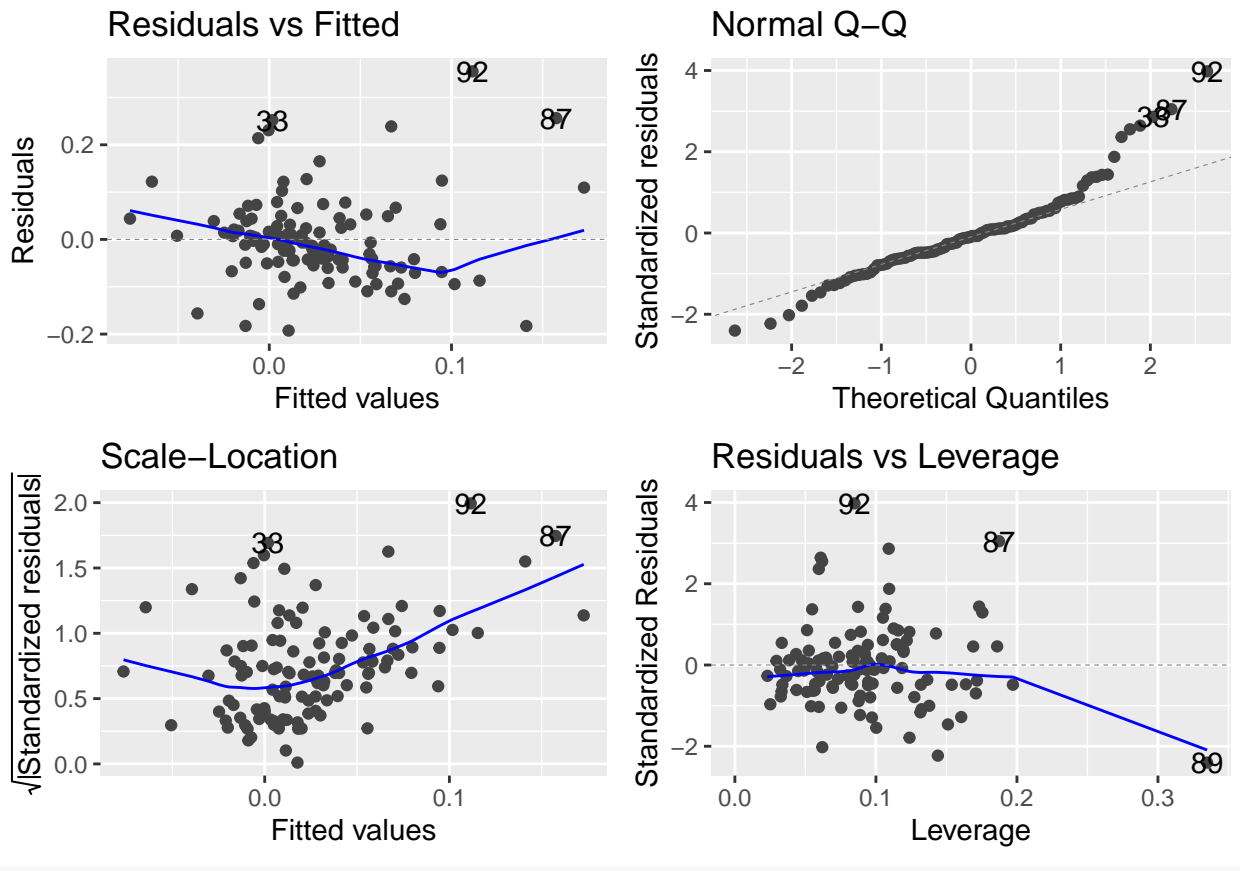

autoplot(Model3\_Paris)

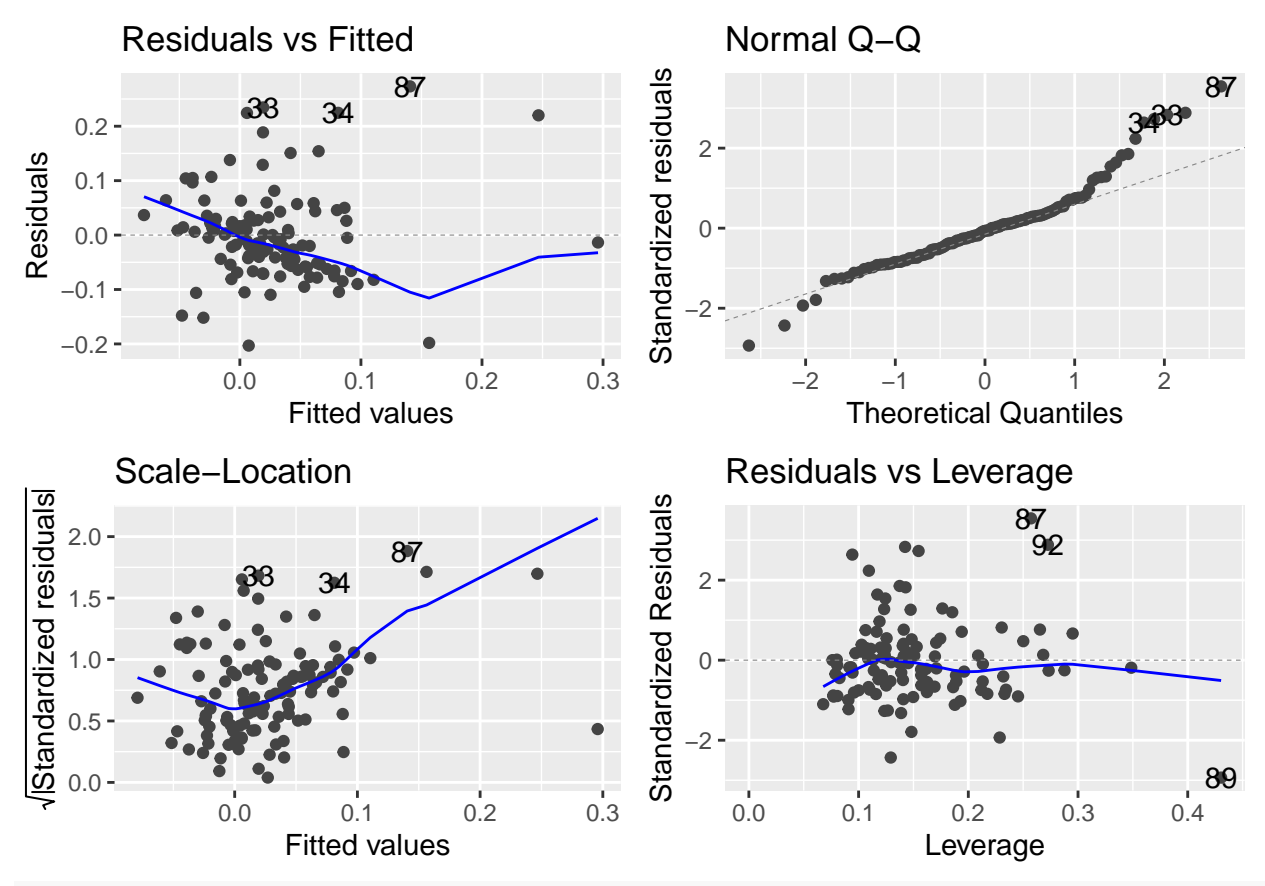

# *# List of models*

stargazer(Model1\_Paris\_robust, Model2\_Paris\_robust, Model3\_Paris\_robust, type = "text")

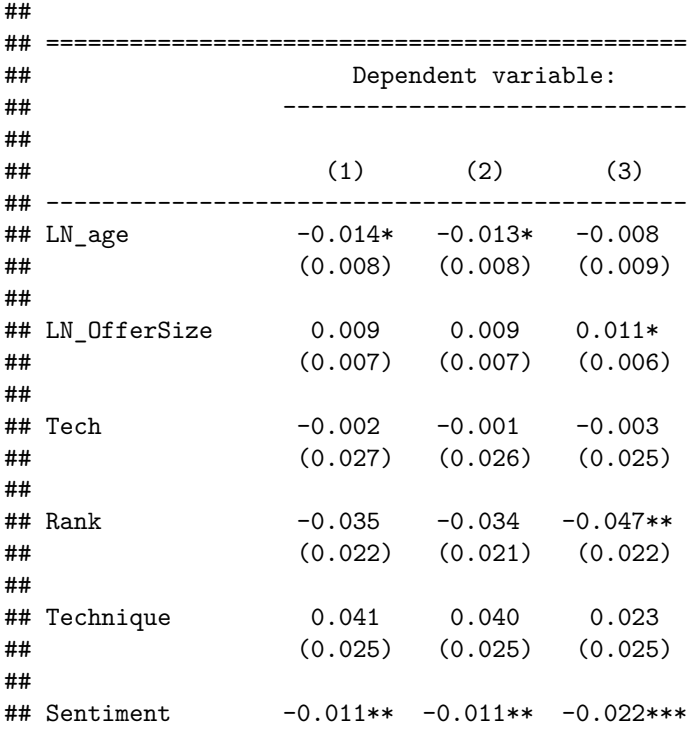

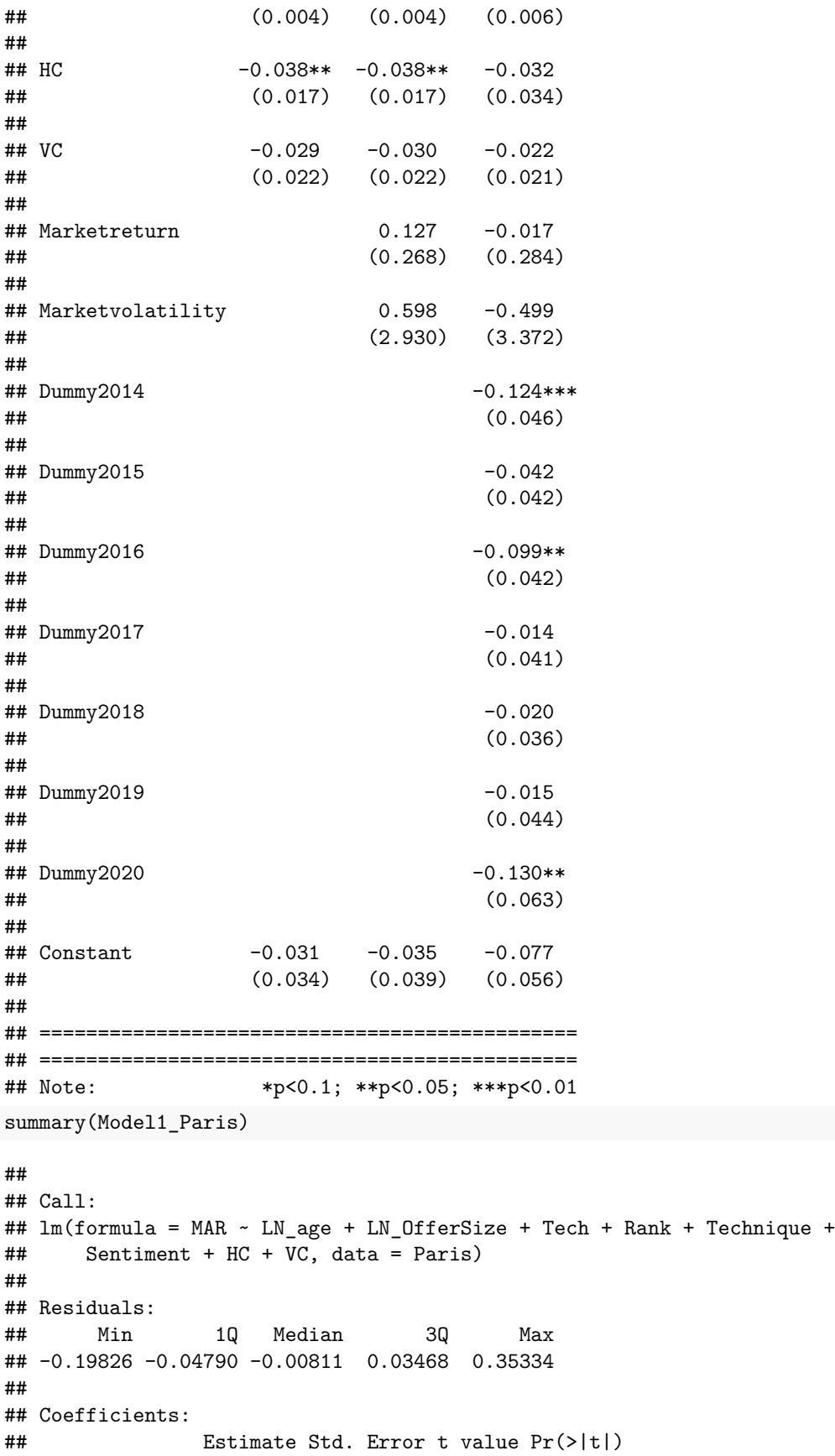

```
## (Intercept) -0.031064 0.041261 -0.753 0.453152
## LN_age -0.013641  0.011199 -1.218  0.225835
## LN_OfferSize 0.008853 0.007566 1.170 0.244480
## Tech -0.001967 0.024195 -0.081 0.935343
## Rank -0.034548 0.023296 -1.483 0.140957
## Technique 0.040758 0.024993 1.631 0.105822
## Sentiment -0.011053 0.002923 -3.782 0.000255 ***
## HC -0.038126 0.021534 -1.771 0.079436 .
## VC -0.028619 0.020578 -1.391 0.167136
## ---
## Signif. codes: 0 '***' 0.001 '**' 0.01 '*' 0.05 '.' 0.1 ' ' 1
##
## Residual standard error: 0.09257 on 109 degrees of freedom
## Multiple R-squared: 0.1712, Adjusted R-squared: 0.1104
## F-statistic: 2.814 on 8 and 109 DF, p-value: 0.007099
summary(Model2_Paris)
##
## Call:
## lm(formula = MAR ~ LN_age + LN_OfferSize + Tech + Rank + Technique +
## Sentiment + HC + VC + Marketreturn + Marketvolatility, data = Paris)
##
## Residuals:
## Min 1Q Median 3Q Max
## -0.19260 -0.04878 -0.00784 0.03204 0.35512
##
## Coefficients:
## Estimate Std. Error t value Pr(>|t|)
## (Intercept) -0.0350516 0.0469873 -0.746 0.457314
## LN_age -0.0128760 0.0113820 -1.131 0.260472
## LN_OfferSize 0.0085533 0.0077116 1.109 0.269848
## Tech -0.0005853 0.0247268 -0.024 0.981160
## Rank -0.0339847 0.0235057 -1.446 0.151154
## Technique 0.0395980 0.0253383 1.563 0.121059
## Sentiment -0.0106398 0.0031339 -3.395 0.000963 ***
                 -0.0381973 0.0220504 -1.732 0.086106.
## VC -0.0301027 0.0209344 -1.438 0.153365
## Marketreturn 0.1268946 0.2398769 0.529 0.597902
## Marketvolatility 0.5979773 2.5520541 0.234 0.815190
## ---
## Signif. codes: 0 '***' 0.001 '**' 0.01 '*' 0.05 '.' 0.1 ' ' 1
##
## Residual standard error: 0.0933 on 107 degrees of freedom
## Multiple R-squared: 0.1735, Adjusted R-squared: 0.09627
## F-statistic: 2.246 on 10 and 107 DF, p-value: 0.02018
summary(Model3 Paris)
##
## Call:
## lm(formula = MAR ~ LN_age + LN_OfferSize + Tech + Rank + Technique +
## Sentiment + HC + VC + Marketreturn + Marketvolatility + Dummy2014 +
## Dummy2015 + Dummy2016 + Dummy2017 + Dummy2018 + Dummy2019 +
## Dummy2020, data = Paris)
```
## ## Residuals: ## Min 1Q Median 3Q Max ## -0.203065 -0.053689 -0.005555 0.029276 0.273210 ## ## Coefficients: ## Estimate Std. Error t value Pr(>|t|) ## (Intercept) -0.077494 0.055642 -1.393 0.16679 ## LN\_age -0.008271 0.011257 -0.735 0.46419 ## LN\_OfferSize 0.010519 0.007677 1.370 0.17368 ## Tech -0.002752 0.024192 -0.114 0.90967 ## Rank -0.047241 0.023715 -1.992 0.04909 \* 0.022995 0.025121 0.915 0.36220 ## Sentiment -0.022159 0.004699 -4.716 7.83e-06 \*\*\* ## HC -0.032031 0.031416 -1.020 0.31039 ## VC -0.021723 0.021656 -1.003 0.31822 ## Marketreturn -0.017121 0.252231 -0.068 0.94602 ## Marketvolatility -0.498637 3.352748 -0.149 0.88207 ## Dummy2014 -0.124314 0.040604 -3.062 0.00283 \*\* ## Dummy2015 -0.041867 0.034274 -1.222 0.22476 ## Dummy2016 -0.099015 0.039148 -2.529 0.01299 \* ## Dummy2017 -0.014416 0.040288 -0.358 0.72124 ## Dummy2018 -0.019553 0.035925 -0.544 0.58747 ## Dummy2019 -0.014809 0.049454 -0.299 0.76521 ## Dummy2020 -0.130086 0.049634 -2.621 0.01014 \* ## --- ## Signif. codes: 0 '\*\*\*' 0.001 '\*\*' 0.01 '\*' 0.05 '.' 0.1 ' ' 1 ## ## Residual standard error: 0.08945 on 100 degrees of freedom ## Multiple R-squared: 0.29, Adjusted R-squared: 0.1693 ## F-statistic: 2.403 on 17 and 100 DF, p-value: 0.003685